Instalaciones y Equipos Térmicos  $5<sup>o</sup>$  Ingeniería Industrial

> Carmen López Muñoz Alberto Garre Pérez

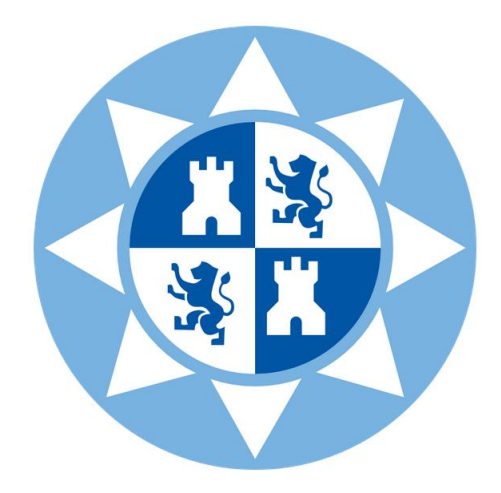

# Climatización de un local comercial

31 de Enero de 2011

# Índice

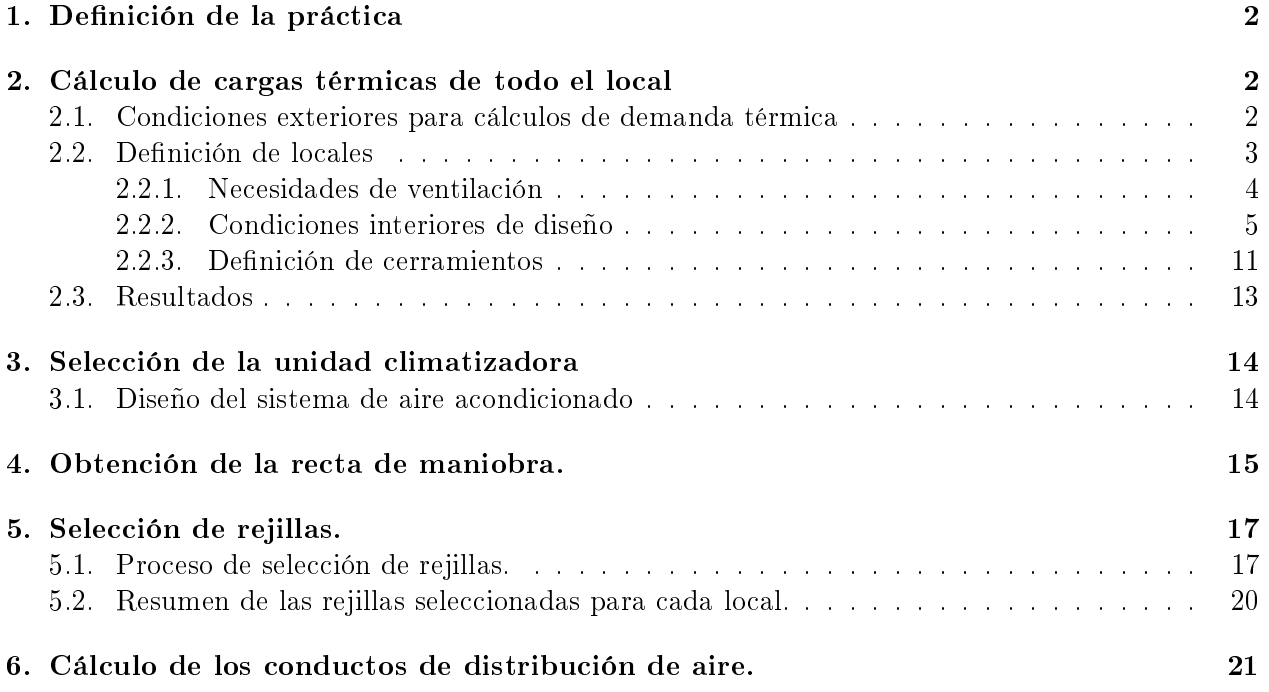

# 1. Definición de la práctica

El objetivo de la práctica es diseñar la instalación de climatización de un local comercial. En nuestro caso, el local estará destinado a albergar un hogar del jubilado. El local consta de 7 espacios distintos. En la Tabla 1 aparece una descripción de los datos del local.

| Ubicación                      | Madrid             |
|--------------------------------|--------------------|
| Uso                            | Hogar del jubilado |
| Espacio 1                      | Sala de lectura    |
| Espacio 2                      | Aseos              |
| Espacio 3                      | Aseos              |
| Espacio 4                      | Oficinas           |
| Espacio 5                      | Sala de estar      |
| $\overline{\text{E}}$ spacio 6 | Entrada            |
| Espacio 7                      | Cafetería          |

Cuadro 1: Datos del local

En cuanto al diseño, constará de 5 pasos:

- 1. Cálculo de las cargas térmicas de todo el local
- 2. Selección de la unidad climatizadora
- 3. Obtención de la recta de maniobra
- 4. Selección de rejillas y difusores
- 5. Cálculo de los conductos de distribución de aire

# 2. Cálculo de cargas térmicas de todo el local

Para poder diseñar la instalación de climatización de nuestro local comercial, necesitamos conocer las cargas térmicas que ha de vencer. Para calcular el valor de estas cargas, utilizaremos una versión de prueba del programa vpclima que sustituye al programa dpclima. En los siguientes subapartados, explicaremos paso a paso el modo en que se introducen los datos en el programa.

#### 2.1. Condiciones exteriores para cálculos de demanda térmica

En primer lugar, debemos denir el lugar en que está emplazado el local que pretendemos climatizar. Esto es importante, ya que el ambiente exterior, así como las horas de sol, tienen una gran influencia sobre la carga térmica local a la que se verá sometido el local. El CTE de la edificación divide el país en varias zonas, nuestra instalación está en Madrid, lo que se corresponde con la zona D3. En vpclima, basta con introducir el lugar en el que está emplaza la instalación para que el programa ajuste todas las condiciones exteriores correspondientes a ese lugar. En la Figura 1, se muestra la introducción de los datos geográficos en vpclima.

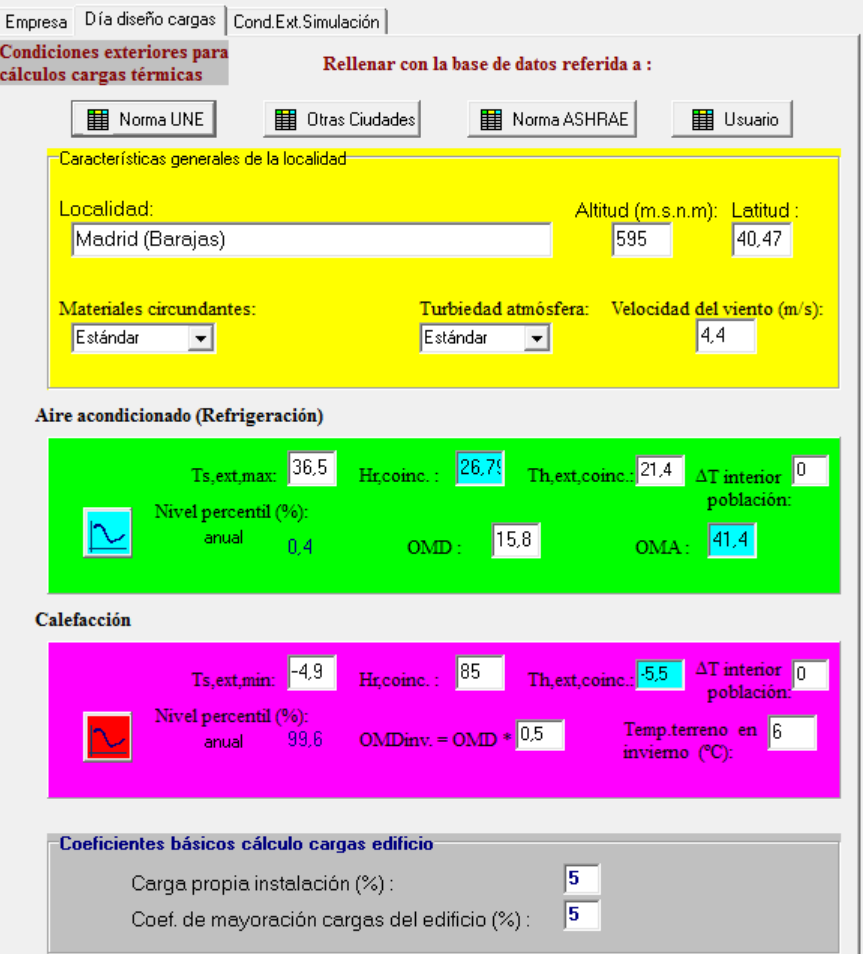

Figura 1: Introducción de la ubicación en vpclima

## 2.2. Definición de locales

Una vez ubicada la instalación, procedemos a definir los locales de los cuáles consta nuestro local. Para ello, clicamos en el botón añadir datos en forma de árbol y, a continuación, nos situamos en la planta en la que va a estar el local (sólo tenemos una planta en el edificio) y clicamos en el botón añadir local. Nos aparece una pantalla como la que se muestra en la Figura 2.

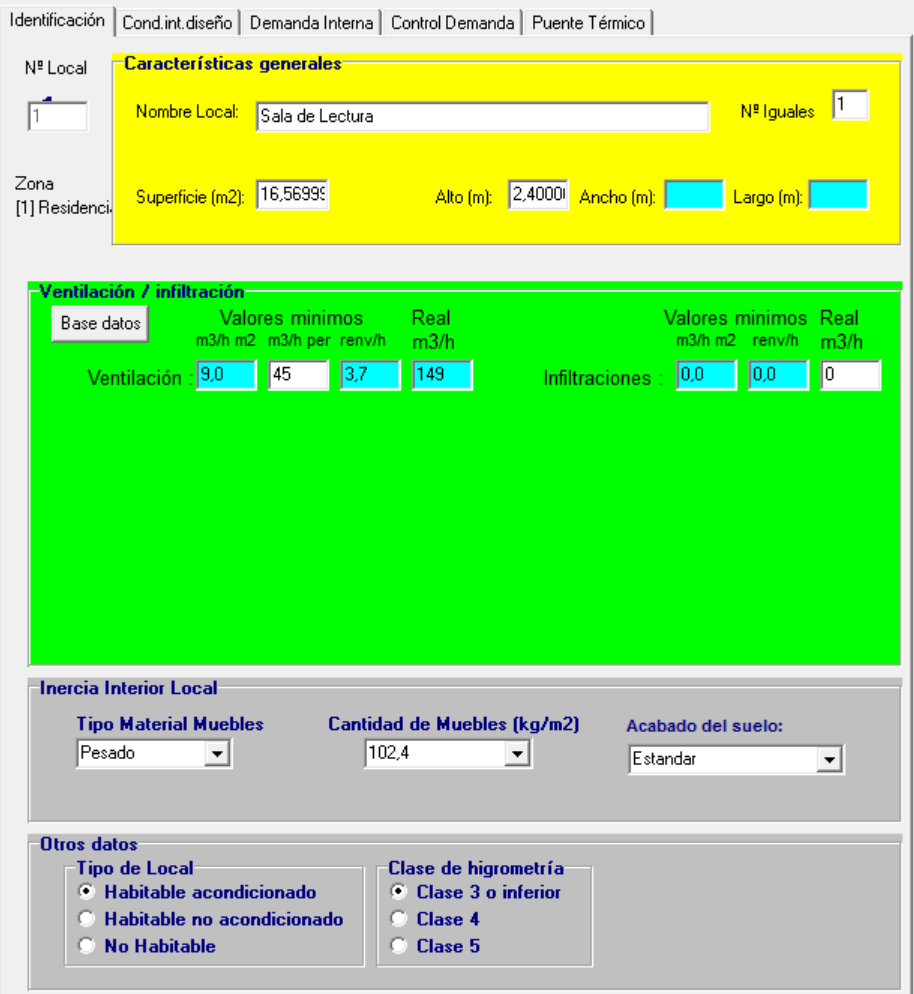

Figura 2: Definición de local

En primer lugar, introducimos el nombre del local. Para esto, nos valemos de la Tabla 1. A continuación, se debe definir la superficie del local. Para ello, utilizamos el plano de Autocad adjunto.

#### 2.2.1. Necesidades de ventilación

El RITE exige diferentes niveles para la calidad del aire de un local según el uso que se le vaya a dar. Para un hogar del jubilado, la calidad del aire mínima exigida es de nivel IDA2. Lo que supone que el caudal de ventilación debe ser de, al menos, 12l/ocupante. Este es un factor a tener muy en cuenta, ya que constituye una importante carga térmica.

Para introducir estos datos en v*pclima*, acudimos al apartado ventilación/infiltración, clicamos en el botón base de datos y elegimos la opción correspondiente. Haciendo esto, el programa asigna automáticamente los valores de ventilación necesarios para mantener esa calidad de aire en el local. El RITE no hace distinción entre las distintas habitaciones dentro del local, por lo tanto, todos los locales que definamos en *vpclima* dentro de este proyecto tendrán calidad de aire IDA2.

#### 2.2.2. Condiciones interiores de diseño

En esta pestaña, se definen las cargas del local así como las condiciones que queremos mantener en él. En primer lugar, se fijan las condiciones deseadas del aire del interior del local. Estos valores los fijamos atendiendo al RITE:  $25^{\circ}$ C,  $50\%$  de humedad para aire acondicionado y  $21^{\circ}$ C,  $50\%$  de humedad para calefacción.

Una vez hecho esto, se definen las cargas internas del local. Estas se dividen en cargas por ocupantes, por luces y por equipos. Las cargas por ocupantes se denen en función del número de ocupantes por metro cuadrado y su actividad. Para fijar la densidad de ocupantes utilizaremos el botón Base de datos, que nos proporciona valores normalizados de este valor. Las cargas por luces se definen por medio del parámetro  $W/m^2$  que nos indica la potencia media empleada para iluminar un metro cuadrado de local. Para definir las cargas por equipos, clicamos el botón Base de datos y elegimos la distribución de los equipos de entre todos los que aparecen en la tabla.

A estos valores de cargas, se debe aplicar un factor de distribución horaria que comprenda el diferente grado de utilización del espacio en función de la hora del día.

A continuación, aparece un resumen de todas las cargas consideradas en los disferentes espacios, así como la distribución horaria empleada.

Local 1: Sala de lectura

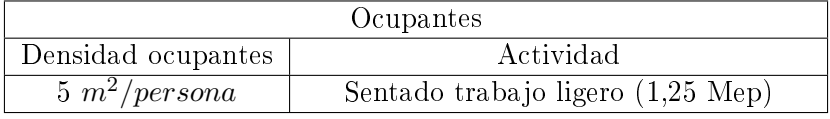

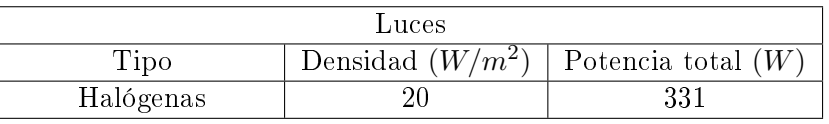

| Equipos     |       |  |
|-------------|-------|--|
| 3xOrdenador | Total |  |
| 250 W       | 750   |  |

Cuadro 2: Cargas internas en Local 1

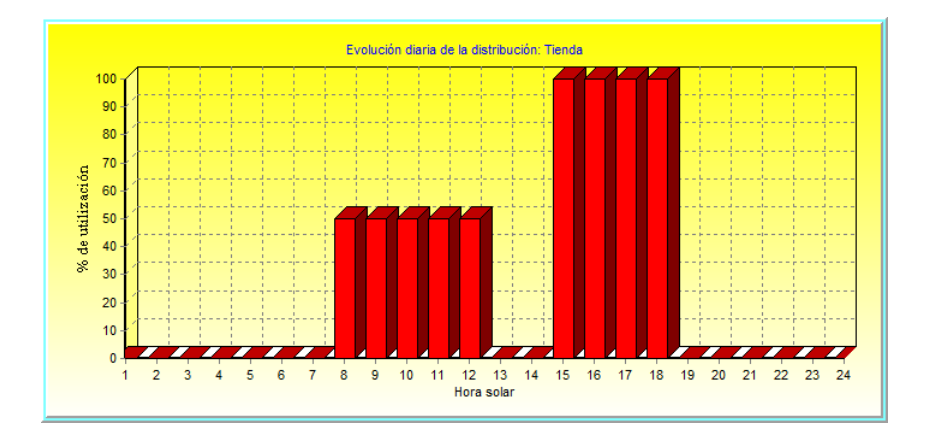

Figura 3: Distribución horaria. Local 1

Se ha elegido la densidad de ubicación normalizada de una biblioteca (5 *ocupantes*/ $m^2$ ). En cuanto a los equipos, se ha decidido que los únicos equipos presentes en este local sean tres ordenadores.

La distribución elegida ha sido la típica de una tienda, en la que se da una ocupación máxima por la tarde, unos valores altos por la mañana, y nulos para la noche y la hora de comer. Esta elección se debe a que es la distribución que mejor se puede aproximar a la que realmente tendrá el local.

#### Local 2: Aseos

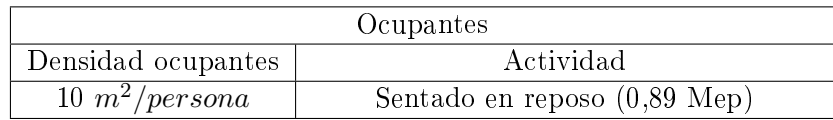

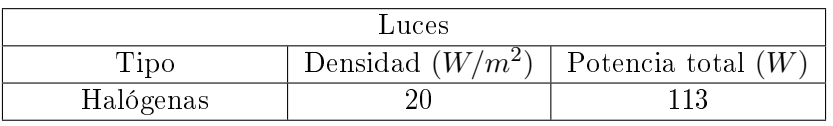

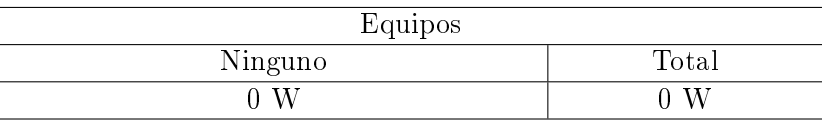

Cuadro 3: Cargas internas en Local 2

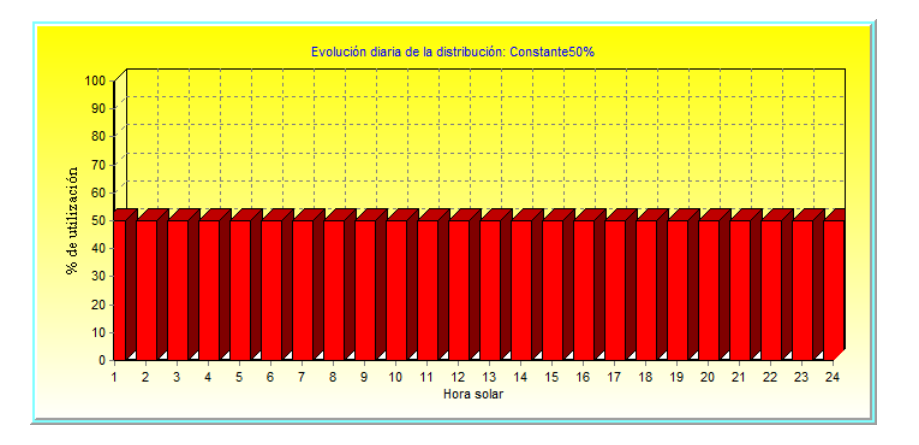

Figura 4: Distribución horaria. Local 2

Ya que en la base de datos de *vpclima* no aparece tabulado un valor estándar para aseos, dejamos el valor que nos proporciona el programa por defecto (10  $m^2/ocupante$ ). En cuanto a los equipos, se ha decidido que no habrá ningún equipo que instale una carga adicional..

La distribución elegida ha sido una constante al 50 %. Esta elección se debe a que es la distribución que mejor se puede aproximar a la que realmente tendrá el local.

## Local 3: Aseos

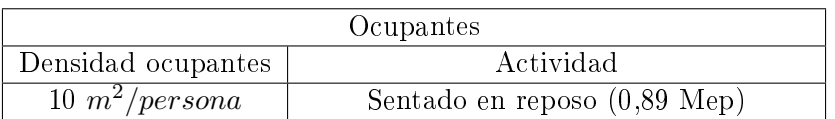

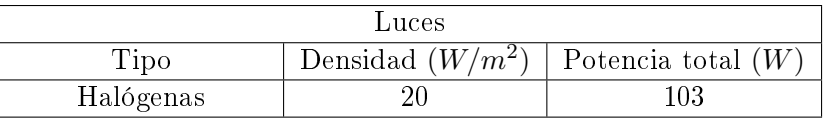

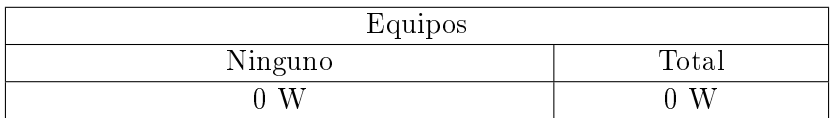

Cuadro 4: Cargas internas en Local 2

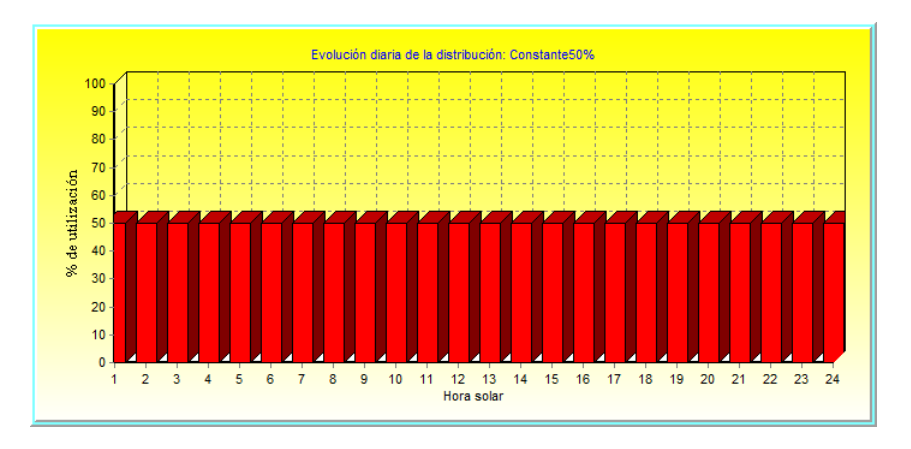

Figura 5: Distribución horaria. Local 3

Este local es similar al 2, por lo tanto, se utilizan los mismos parámetros.

# **Local 4: Oficinas**

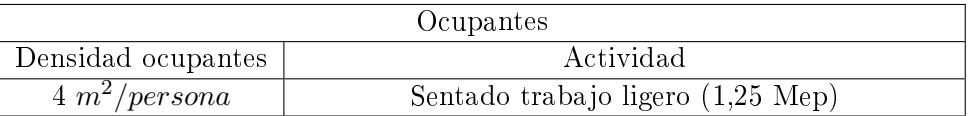

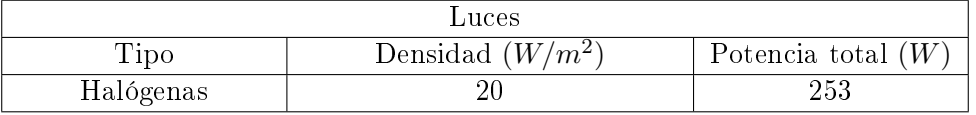

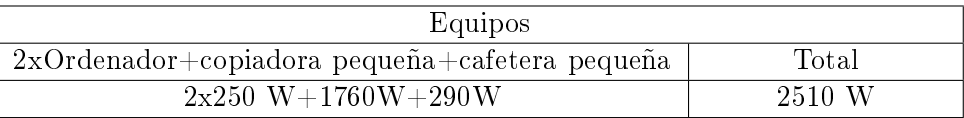

Cuadro 5: Cargas internas en Local 4

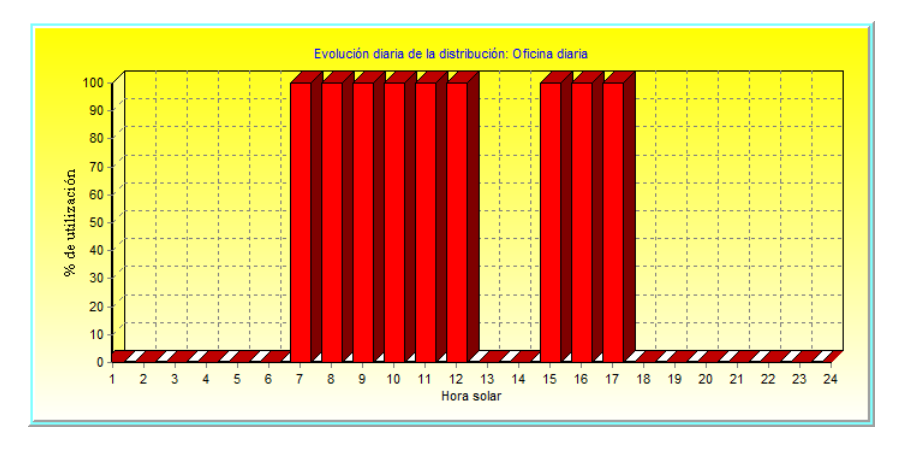

Figura 6: Distribución horaria. Local 2

Se ha elegido como densidad media de ocupantes la que aparece en la base de datos de vpclima como valor estándar para oficinas (4  $m^2/ocupante$ ). En cuanto a los equipos, se ha decidido que habrá dos ordenadores, una copiadora pequeña y una cafetera pequeña.

La distribución elegida ha sido una constante la que aparece en la base de datos de vpclima como la propia de oficinas.

#### Local 5: Sala de estar

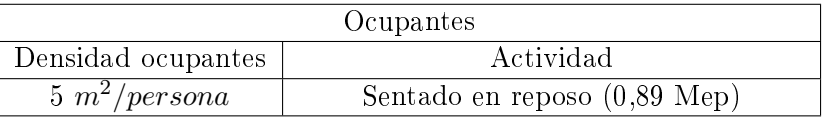

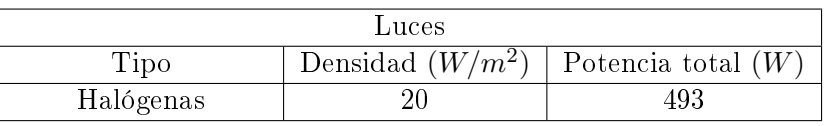

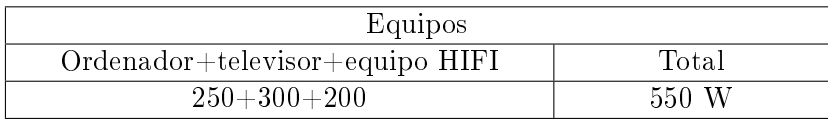

Cuadro 6: Cargas internas en Local 5

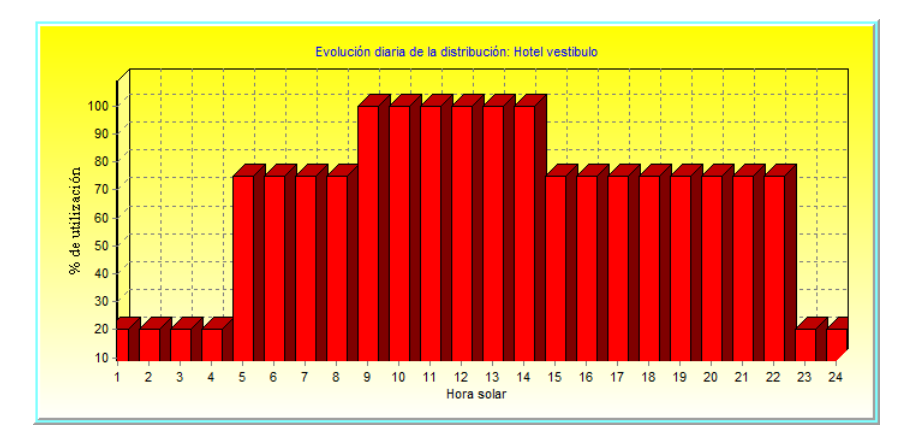

Figura 7: Distribución horaria. Local 2

Se ha elegido como densidad media de ocupantes la que aparece en la base de datos de vpclima como valor general (5  $m^2/ocupante$ ). En cuanto a los equipos, se ha decidido que habrá un ordenadores, un televisor y un equipo HIFI.

La distribución elegida ha sido una constante la que aparece en la base de datos de vpclima como la típica de vestíbulos de hotel, ya que es la que se puede aproximar mejor a la de una sala de estar.

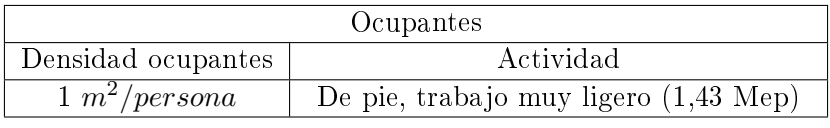

### Local 6: Entrada

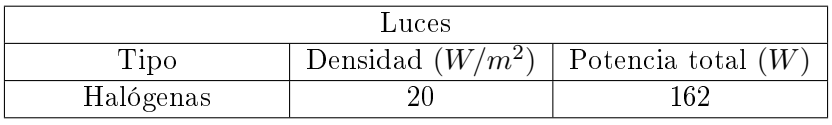

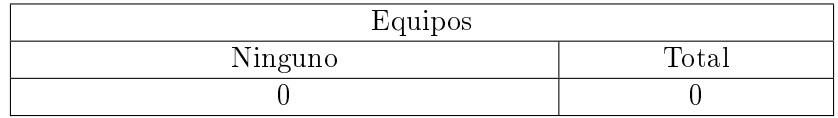

Cuadro 7: Cargas internas en Local 7

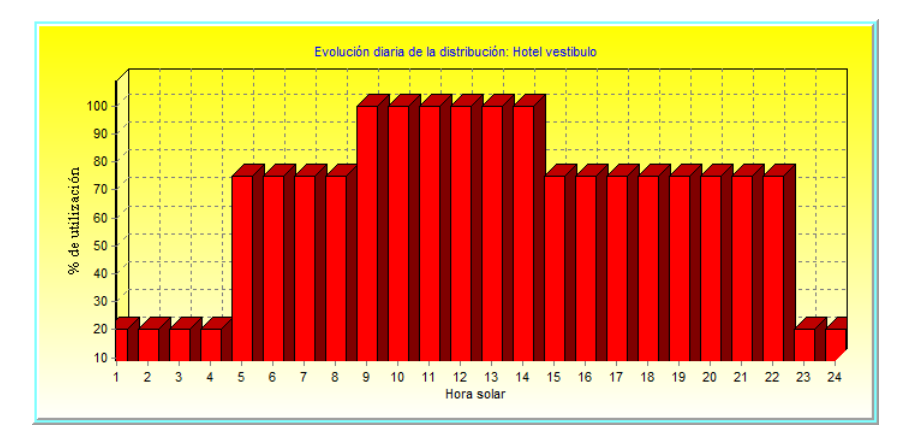

Figura 8: Distribución horaria. Local 7

Se ha elegido como densidad media de ocupantes la que aparece en la base de datos de vpclima como valor normalizado para vestíbulos de hotel (1  $m^2/ocupante$ ). En cuanto a los equipos, se ha decidido que no habrá ningún equipo adicional.

La distribución elegida ha sido una constante la que aparece en la base de datos de vpclima como la típica de vestíbulos de hotel, ya que es la que se puede aproximar mejor a la de una sala de estar.

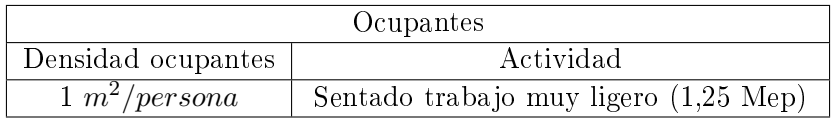

## Local 7: Cafetería.

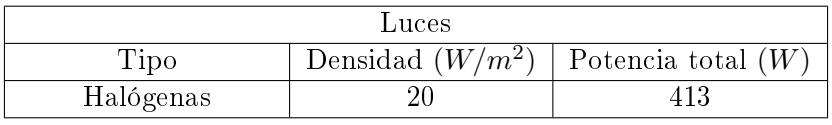

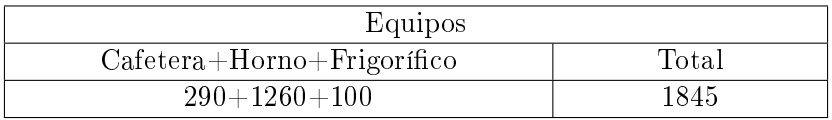

Cuadro 8: Cargas internas en Local 7

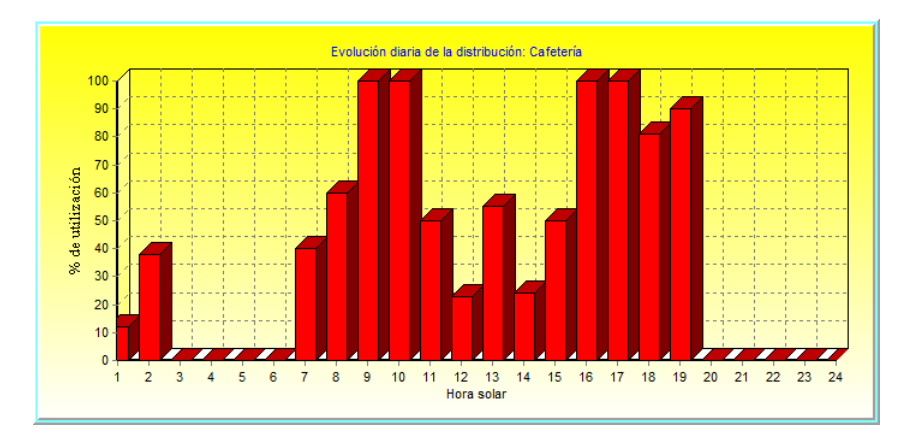

Figura 9: Distribución horaria. Local 7

Se ha elegido como densidad media de ocupantes la que aparece en la base de datos de vpclima como valor general para cafeterías (1  $m^2/ocupante$ ). En cuanto a los equipos, se ha decidido que habrá un horno, un frigorífico y una cafetera.

La distribución elegida ha sido una constante la que aparece en la base de datos de vpclima como la típica de cafeterías.

#### 2.2.3. Definición de cerramientos

El Documento Básico HE 1, Limitación de demanda energética, define unos valores de transmitancias máximas exigidas según el lugar en el que se ubique la instalación a proyectar. Como hemos comentado anteriormente, la instalación se localiza en Madrid, que se corresponde con la zona D3. En la Figura 10 aparece un extracto del HE 1 en el que aparecen las exigencias para esta zona.

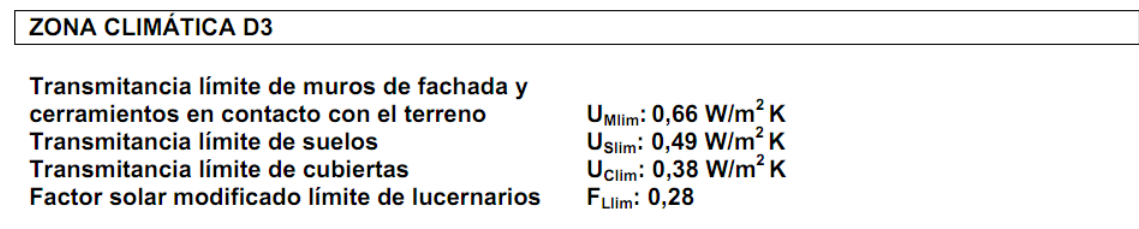

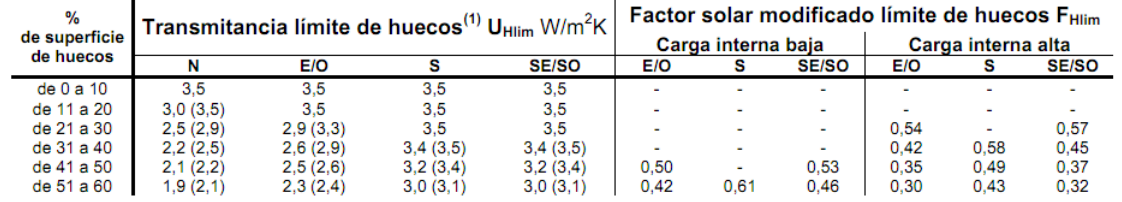

<sup>(1)</sup> En los casos en que la transmitancia media de los muros de fachada U<sub>Mm</sub>, definida en el apartado 3.2.2.1, sea inferior a 0,47 W/m<sup>2</sup>K se podrá tomar el valor de U<sub>Hlim</sub> indicado entre paréntesis para las zonas climáticas D1, D2 y D3.

Figura 10: Transmitancias máximas para la zona D3

El programa  $vplima$  permite definir cerramientos. Para ello, dentro de la pantalla de definición de local, pulsamos el botón añadir muro al exterior. Haciendo esto nos aparece una pantalla como la que se muestra en la Figura 11.

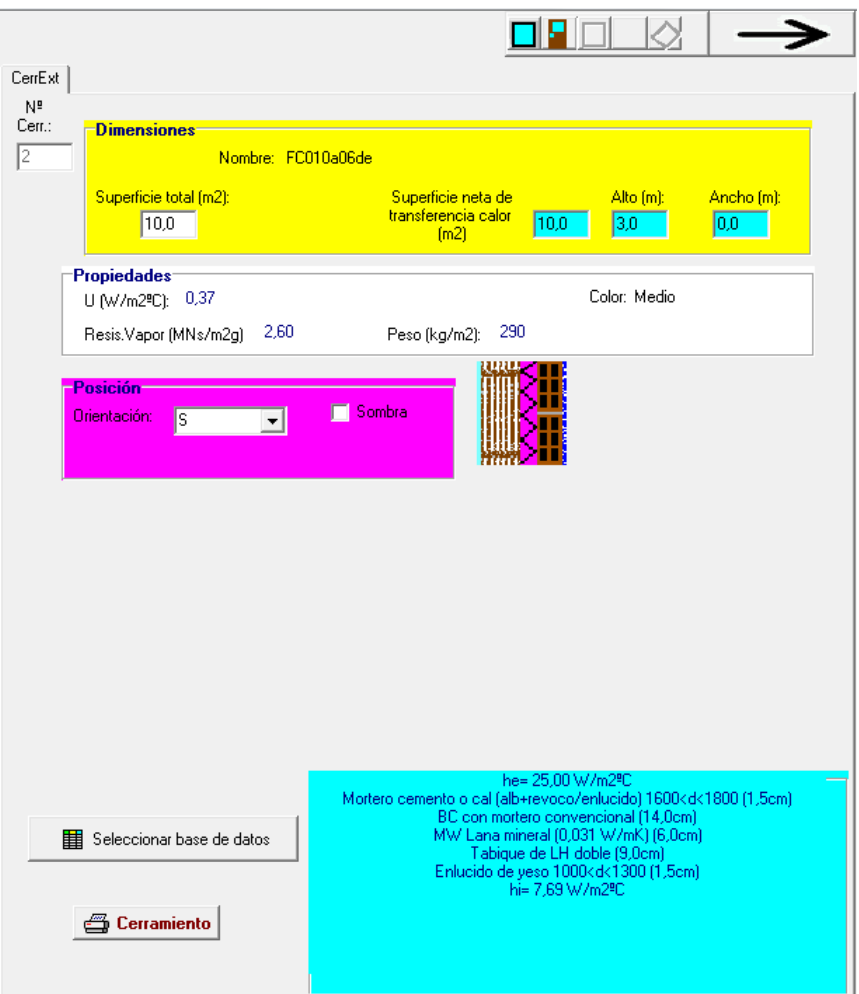

Figura 11: Definición de cerramientos

La transmitancia del cerramiento que usa por defecto vpclima tiene una transmitancia  $U =$  $0.37 W/m^{20}$ C, valor que cumple sobradamente con el RITE. *vpclima* permite cambiar el tipo

de cerramiento empleado, para ello clicamos en el botón  $\Box$  Seleccionarbase de datos y nos aparece una pantalla similar a la que se muestra en la Figura 12.

| Elección de cerramientos                   |                |                             |                                                   |                                                                                                    | $ \Box$ $\times$ $\Box$      |
|--------------------------------------------|----------------|-----------------------------|---------------------------------------------------|----------------------------------------------------------------------------------------------------|------------------------------|
| Cerramientos base de datos general         |                |                             |                                                   | FC13 De bloque revestido con aplacado, con cámara de aire ventilada, con aislamiento por el interior                | $\vert \mathbf{v} \vert$     |
|                                            |                |                             |                                                   |                                                                                                    |                              |
| <b>Nombre</b>                              |                | $W/m2$ <sup>"</sup> C kg/m2 | $\blacktriangle$                                  |                                                                                                    | <b>Color = Medio</b>         |
| panel                                      |                | 0.34<br>R.                  |                                                   |                                                                                                    | Coef. Absor. = $75.00\%$     |
| FC08a01de                                  |                | 0,38<br>201                 | $\equiv$                                          |                                                                                                    |                              |
| FC08a02de                                  |                | 0,38<br>224                 |                                                   |                                                                                                    |                              |
| FC08b01de                                  |                | 0.33<br>137                 |                                                   |                                                                                                    | Aceptar                      |
| FC08b02de                                  |                | 0,41<br>171                 |                                                   |                                                                                                    |                              |
| FC08a03de                                  |                | 0,38<br>236                 | he= 25,00 W/m2 <sup>e</sup> C                     |                                                                                                    |                              |
| FC08a04de                                  |                | 254<br>0,37                 |                                                   | Caliza dureza media (1800 <d<1990) (2,0cm)<br="">Cámara de aire ligeramente ventilada (5,0cm)</d<1990)>             |                              |
| FC08b03de                                  |                | 0.4<br>187                  |                                                   | Mortero cemento o cal (alb+revoco/enlucido) 1600 <d<1800 (1.5cm)<="" td=""><td></td></d<1800>                       |                              |
| FC13b08de                                  |                | 0,38<br>239                 | BH convencional (10,0cm)                          |                                                                                                    |                              |
| FC13a05de                                  |                | 0,36<br>309                 |                                                   | MW Lana mineral (0,031 W/mK) (6,0cm)<br>Placa de veso laminado (PYL) 750 <d<900 (1,5cm)<="" td=""><td></td></d<900> |                              |
| FC13a06de                                  |                | 0,36<br>328                 | hi= 7,69 W/m2 <sup>9</sup> C                      |                                                                                                    |                              |
| FC13b10de                                  |                | 0,37<br>281                 |                                                   |                                                                                                    |                              |
| <b>FC13b02de</b>                           |                | 0.41<br>197                 |                                                   |                                                                                                    |                              |
| ٠<br>FC13a01de                             |                | 0.38<br>267                 | $\overline{\phantom{a}}$                          |                                                                                                    |                              |
| Cerramientos del proyecto<br><b>Nombre</b> | W/m2"C   kg/m2 |                             |                                                   | <b>Color = Medio</b>                                                                                                |                              |
| FC010a06de                                 | 0,37           | 290                         |                                                   |                                                                                                    |                              |
| panel                                      | 0,34           | $\bf{R}$                    |                                                   | Coef. Absor. $= 0.00$ %                                                                                             |                              |
|                                            |                |                             |                                                   |                                                                                                    |                              |
|                                            |                |                             |                                                   |                                                                                                    |                              |
|                                            |                |                             |                                                   |                                                                                                    |                              |
|                                            |                |                             | he= 25,00 W/m2 <sup>9</sup> C<br>Aluminio (0,1cm) |                                                                                                    |                              |
|                                            |                |                             | EPS Poliestireno Expandido (0,029 W/mK) (8,0cm)   |                                                                                                    |                              |
|                                            |                |                             |                                                   |                                                                                                    |                              |
|                                            |                |                             | Aluminio (0,1cm)                                  |                                                                                                    |                              |
|                                            |                |                             | hi= 7.69 W/m2 <sup>e</sup> C                      |                                                                                                    |                              |
|                                            |                |                             |                                                   |                                                                                                    | $\sqrt{\phantom{a}}$ Aceptar |
|                                            |                |                             |                                                   |                                                                                                    |                              |
|                                            |                |                             |                                                   |                                                                                                    |                              |
|                                            |                |                             |                                                   |                                                                                                    |                              |
|                                            |                |                             |                                                   |                                                                                                    | <b>6</b> Cerramiento         |
|                                            |                |                             |                                                   |                                                                                                    |                              |

Figura 12: Selección de cerramiento

En esta ventana, aparecen todos los cerramientos que vpclima tiene en su base de datos y podemos elegir el que más nos convenga.

#### 2.3. Resultados

En las Tablas 9 y 10 aparece un resumen de los resultados que proporciona vpclima para refrigeración y para calefacción.

| $\vert$ Carga sensible (kW) $\vert$ Carga latente (kW) $\vert$ Carga total (kW) |      |       |
|---------------------------------------------------------------------------------|------|-------|
| 14.21                                                                           | 2,53 | 16.73 |

Cuadro 9: Resultados para refrigeración

| Carga sensible (kW)   Carga latente (kW)   Carga total (kW) |      |
|-------------------------------------------------------------|------|
| $6.03\,$                                                    | 6.03 |

Cuadro 10: Resultados para calefacción

## 3. Selección de la unidad climatizadora

A continuación, diseñaremos una unidad climatizadora capaz de vencer las cargas de refrigeración y de calefacción calculadas en el apartado anterior. Debido a que las cargas térmicas en verano (aire acondicionado) son bastante mayores que en invierno (bomba de calor), dimensionaremos un equipo capaz de satisfacer la demanda térmica de refrigeración.

En cuanto a la distribución del aire tratado, tanto en aire acondicionado como en calefacción utilizaremos una climatizadora central y distribuiremos el aire a través de una red de conductos a las distintas salas.

#### 3.1. Diseño del sistema de aire acondicionado

En el apartado anterior, hemos determinado que las condiciones de la máquina mínimas para mantener las condiciones deseadas en el local son las que se muestran en la Tabla 11.

|         |          | Caudal de aire $(l/s)$ Potencia total (kW) Potencia sensible (kW) |
|---------|----------|-------------------------------------------------------------------|
| 1185.83 | $16.8\,$ |                                                                   |

Cuadro 11: Condiciones mínimas de la máquina de aire acondicionado

El dato del caudal de aire de impulsión necesario no lo tendremos en cuenta, ya que es posible vencer la carga térmica del local disminuyendo el caudal si con ello aumentamos la potencia. Por lo tanto, buscaremos un caudal de impulsión dentro del catálogo del fabricante con el que seamos capaces de vencer la carga térmica de la instalación.

Intentaremos satisfacer estas necesidades con un equipo de la serie  $50YZ(40BZ/38BZ)$  del fabricante Carrier. Esta es una familia de unidades compactas horizontales de condensación por aire que incluyen bomba de calor. La *documentación técnica de selección* se encuentra en el archivo adjunto.

Para entrar al catálogo, necesitamos conocer los siguientes datos de la instalación:

- **Temperatura exterior**: En nuestro caso, la temperatura exterior de diseño es de  $35.7^{\circ}$ C.
- Edb (temperatura de bulbo seco a la entrada): Este valor lo tomaremos como la temperatura de bulbo seco del aire deseada en el interior del local, para climatización este dato es de <sup>25</sup>ºC.
- Edw (temperatura de bulbo húmedo a la entrada): Este valor lo tomaremos como la temperatura de bulbo húmedo del aire deseada en el interior del local, <sup>18</sup>ºC.
- CAP (capacidad frigorífica): Buscaremos un equipo con una capacidad frigorífica mayor o igual a 16,8 kW.
- **SHC** (capacidad calorífica sensible): Buscaremos un equipo con una capacidad calorífica sensible mayor o igual a  $14.1 \text{ kW}$ .

Entrando con estos datos, el equipo que en principio mejor puede ajustarse a la demanda del local es el50Y Z072(40BZ072/38BZ072), que según el fabricante proporciona 18,46 kW totales y 15,80 kW sensibles trabajando a 1320 l/s para las condiciones de proyecto. Sin embargo, estos datos son los que proporciona el fabricante cuando el caudal de ventilación es nulo y todo el caudal de aspiraciones proviene del interior del local. Según los resultados proporcionados por vpclima, deberemos tener un caudal de ventilación igual a 377  $m^3/s$ , unos 104,72  $l/s$ . Esto supone que el caudal de aire interior supone un 92 % del total. Interpolando en la tabla de factores de corrección que proporciona el fabricante, los factores de corrección a emplear son los que se muestran en la Tabla 12.

| 6<br>1 U | いちり<br>$\mathbf{1}$ |  |
|----------|---------------------|--|

Cuadro 12: Factores de corrección para  $50VZ030(38VZ030 + 40PZ030)$ 

Aplicando los factores de corrección:

 $CAP = 18, 56 \cdot 0, 976 = 18, 12 kW$  $SHC = 15,80 \cdot 0,952 = 15,04 \, kW$ 

 $kW = 7, 1 \cdot 0, 984 = 6, 99 kW$ 

Siendo kW el consumo del compresor.

Podemos concluir que este equipo se ajusta muy bien a las necesidades de la instalación, por lo tanto, el equipo que utilizaremos para producir el aire acondicionado necesario en el local será el modelo  $50VZ030(38VZ030 + 40PZ030)$  con caudal de 1690 l/s cuya hoja de características aparece en el adjunto.

### 4. Obtención de la recta de maniobra.

Para obtener la recta de maniobra del equipo es necesario obtener, a partir de las condiciones del interior y el exterior del local, las condiciones de mezcla.

Para ello se realizan los siguientes balances de masa y energía respectivamente:

$$
\dot{v}_{int}w_{int} + \dot{v}_{ext}w_{ext} = \dot{v}_{m}w_{m}
$$

$$
\dot{v}_{int}h_{int} + \dot{v}_{ext}h_{ext} = \dot{v}_m h_m
$$

donde  $\dot{v}_m$  es el caudal de impulsión según la unidad climatizadora elegida,  $\dot{v}_{int}$  es el caudal de ventilación que proporciona el vpclima,  $\dot{v}_{ext}$  es la diferencia entre ambos, w la humedad específica y h la entalpía. Además el punto de mezcla debe de estar contenido en la recta que une, en el diagrama psicrométrico, los puntos interior y exterior.

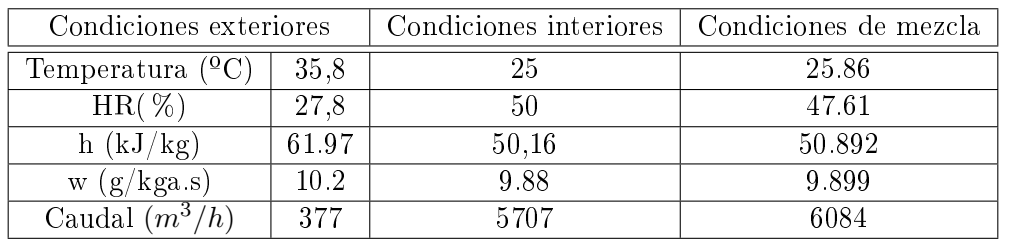

Si se resumen los datos en una tabla se obtiene:

Cuadro 13: Resumen de datos de las condiciones interior, exterior y mezcla

A continuación para determinar las condiciones de impulsión a partir de las de mezcla, se aplican los conceptos de calor sensible y calor total del siguiente modo

$$
\dot{Q_T} = \dot{m}(h_m - h_{imp})
$$
  

$$
\dot{Q_s} = \dot{m}c_p(T_m - T_{imp})
$$

Por tanto, con los valores de calor sensible, y calor total proporcionados por el fabricante del equipo se pueden obtener los siguientes valores para el punto de impulsión:

| Calor total (kW)   Calor latente (kW)   $\dot{m}$ (kg/s)   $h_{imp}$ (kJ/kg)   $T_{imp}$ <sup>(a</sup> C) |       |        |        |
|----------------------------------------------------------------------------------------------------|-------|--------|--------|
| 15.04                                                                                                    | 1.948 | 41.593 | 18.233 |

Cuadro 14: Propiedades punto de impulsión

Si se representan los puntos correspondientes a las condiciones de interior, exterior, mezcla e impulsión se obtiene:

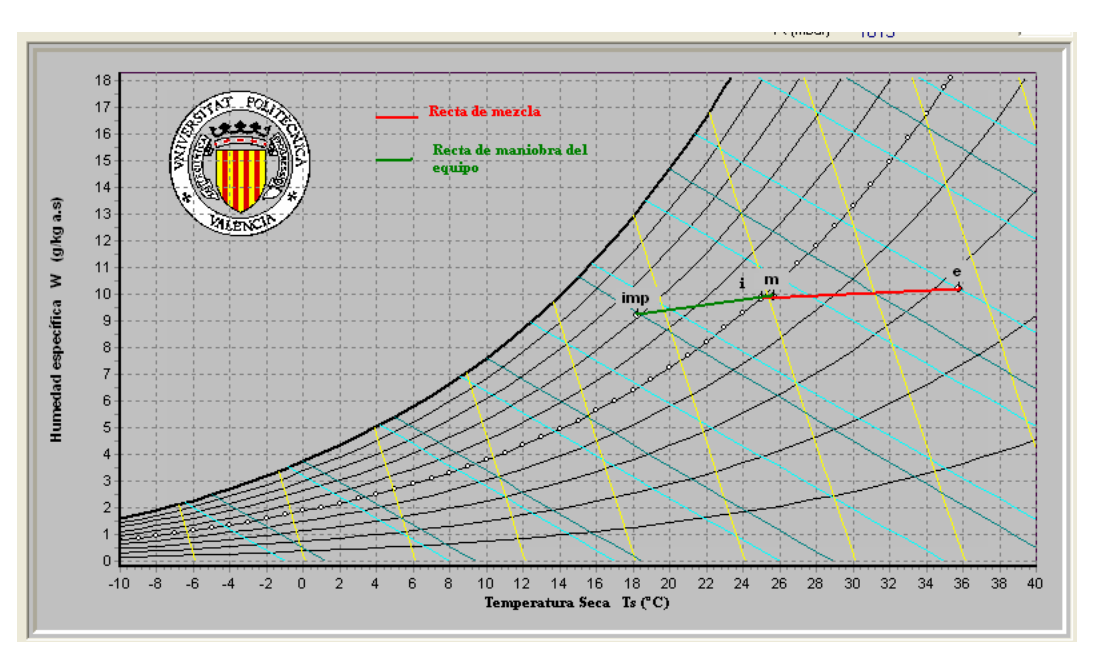

Figura 13: Representación de puntos en diagrama psicrométrico

Para finalizar es interesante conocer el factor de by-pass del aparato que define la efectividad del sistema de climatización ya que relaciona la diferencia de temperaturas entre la salida que realmente se obtiene y la salida ideal para aire saturado, que también se denomina temperatura de la superficie de la batería, con la diferencia de temperaturas si la máquina fuera ideal, es decir:

$$
BP = \frac{t_{imp} - t_{sup}}{t_m - t_{sup}}
$$

Para calcular la temperatura de la superficie de la batería se prolonga la recta de maniobra del aparato hasta que corte con la curva de humedad relativa 100 % del siguiente modo:

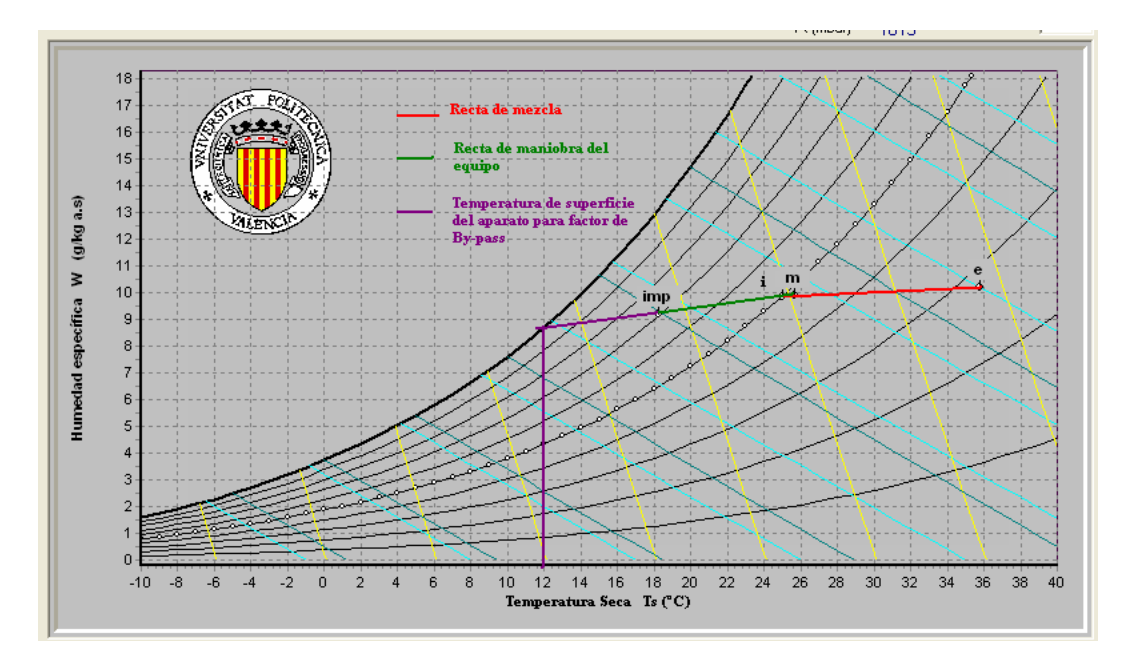

Figura 14: Temperatura superficie del aparato para calcular el factor de by-pass

La temperatura obtenida es:

$$
t_{sup} = 12^{\circ}\text{C}
$$

Y por tanto el factor de by-pass se obtiene:

$$
BP = \frac{18,233 - 12}{25,86 - 12} = 0,449
$$

# 5. Selección de rejillas.

Para la selección de las rejillas a colocar en cada local del proyecto de diseño se utiliza el software KomfortAir 2.1 el cual, con las dimensiones de nuestro local, su localización dentro del proyecto, el caudal que debe circular y la diferencia de temperaturas existente nos proporciona la rejilla más adecuada.

A continuación se muestra el proceso de selección de rejillas para el local 7 que corresponde a la cafetería y del mismo modo se procede para el resto de locales.

### 5.1. Proceso de selección de rejillas.

Lo primero a tener en cuenta son las dimensiones del local y como está ubicado dentro de la residencia, puesto que la cafetería tiene dimensiones 11,20x9,03 y tiene paredes izquierda e inferior, estas son las opciones que se marcan en el programa:

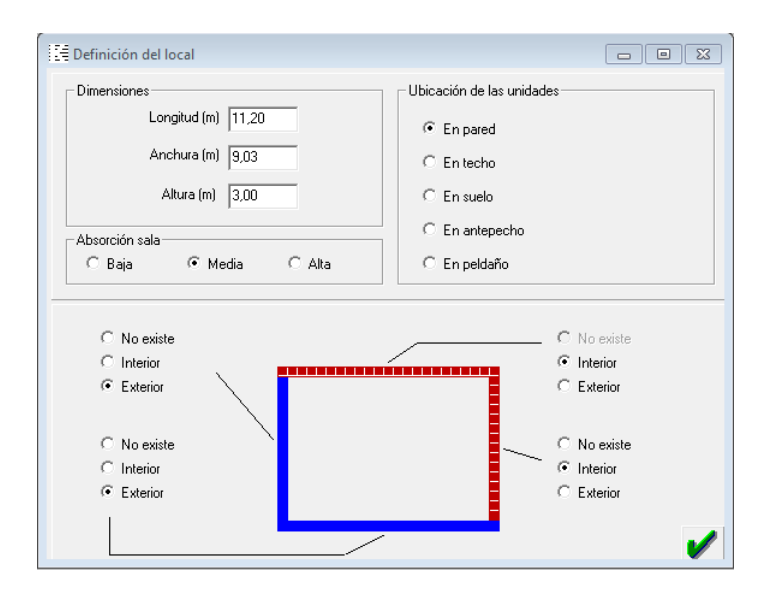

Figura 15: Paso 1: dimensiones y localización del local

A continuación se debe tener en cuenta el caudal que necesario para cada local a partir del caudal del equipo seleccionado. Para ello, dado que se conoce el porcentaje en forma de coeficiente de caudal que era necesario según el programa vpclima, se puede calcular el necesario con el caudal de impulsión del equipo del siguiente modo

$$
c_{caudal\,local} = \frac{caudal_{imp}local_{vpclima}}{caudal_{imp}total_{vpclima}} = \frac{629}{4260} = 0,147
$$

Si este factor se multiplica ahora por el caudal de impulsión del equipo, se obtiene el caudal que será necesario que pase por las rejillas de este local:

caudalcafeter´ıa = 0,147·6084 = 1943,<sup>6</sup> <sup>m</sup><sup>3</sup> /h

La diferencia de temperaturas que pide el programa es la diferencia entre la temperatura del local y la de la impulsión:

$$
diferencia temperatura = tlocal - timp = 35,1 - 18,23 = 16,87oC
$$

Una vez calculados estos parámetros se introducen en la siguiente pantalla

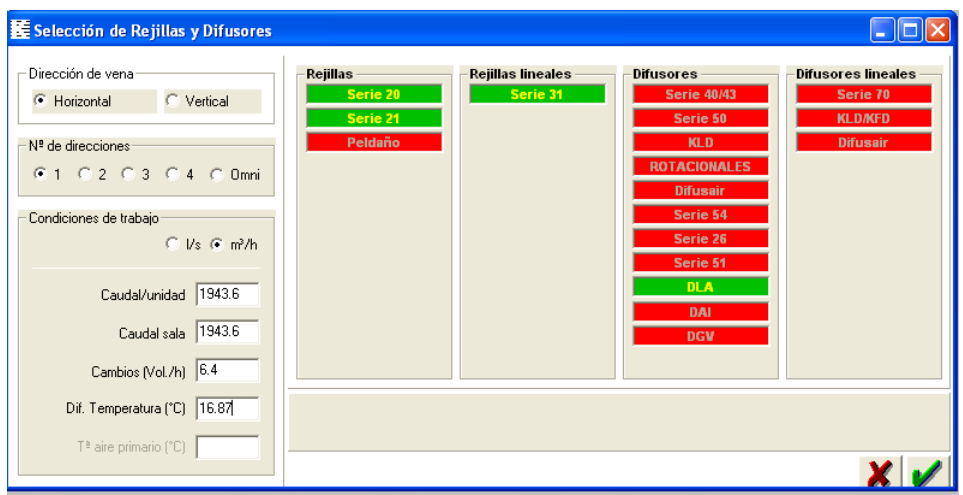

Figura 16: Paso 2: caudal y diferencia de temperaturas

A continuación se selecciona un tipo de rejilla, en este caso se ha marcado una rejilla lineal de la Serie 31 y se marca el tipo de local. Dado que es una cafetería se ha seleccionado el tipo Ocio.

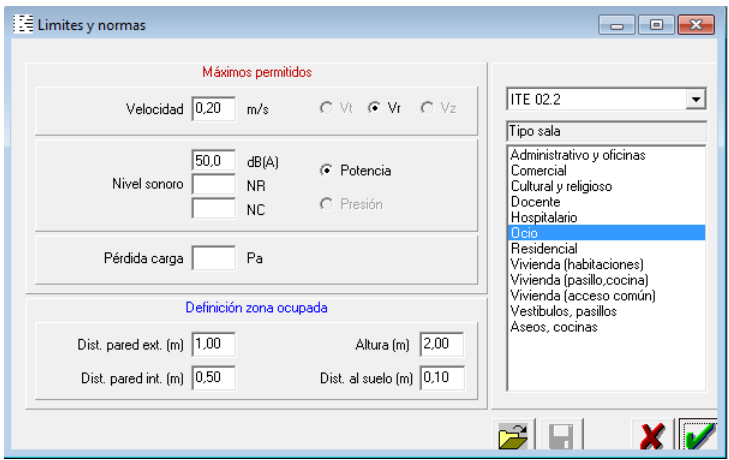

Figura 17: Paso 3: tipo de sala

Para finalizar se pasa a la siguiente pantalla y pulsando el botón: calcular el software nos proporciona los diagramas de distribución del aire y las dimensiones y número de rejillas que son necesarias:

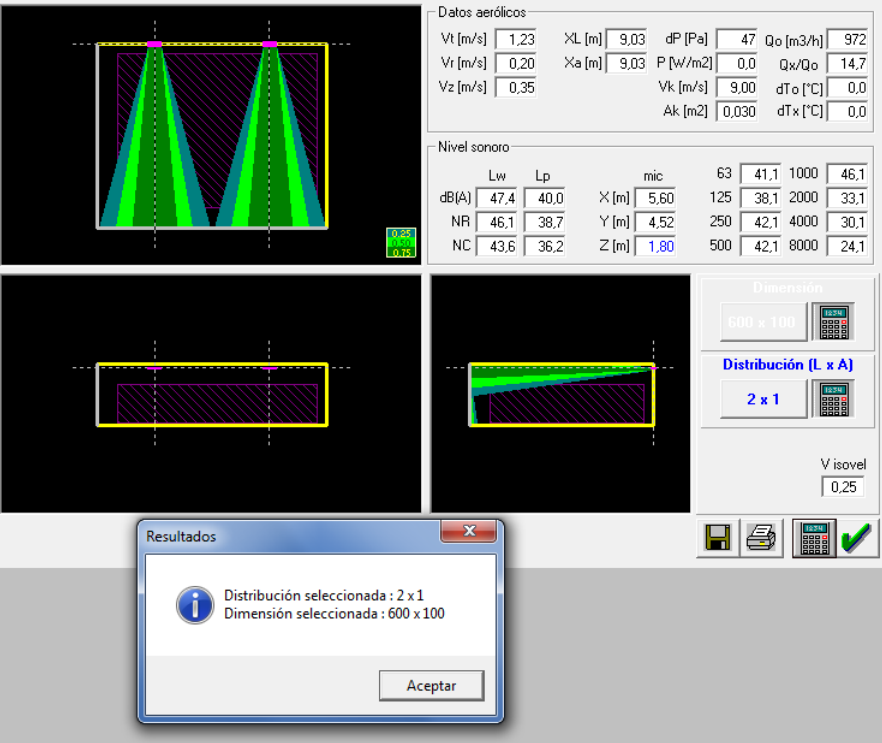

Figura 18: Paso 4: Resultado final

En este caso es necesario dos rejillas de la Serie 31-1 de dimensiones 600x100.

## 5.2. Resumen de las rejillas seleccionadas para cada local.

Este mismo proceso detallado en el apartado anterior se realiza para todas las habitaciones de la residencia y se resumen tanto los datos como los resultados en la siguiente tabla:

| Locales         | $Caudales_{vpclim}a_{caudal\,local}$ |       | $Caudal_{equipo}$ | $t_{local}$ | $\triangle t$ | LxH            | Rejilla se- | Dimensiones |
|-----------------|--------------------------------------|-------|-------------------|-------------|---------------|----------------|-------------|-------------|
|                 | $(m^3/h)$                            |       | $(m^3/h)$         |             |               |                | leccionada  | (mm)        |
| Sala de lectura | 629                                  | 0,147 | 701.645           | 35.8        | 17.57         | $1\mathrm{x}1$ | $20-SH$     | 450x300     |
| Aseos           | 96,3                                 | 0.023 | 107.422           | 36.3        | 18.07         | $1\mathrm{x}1$ | $20-SH$     | 200x100     |
| Aseos           | 68,7                                 | 0,016 | 76.634            | 36,1        | 17.87         | $1\mathrm{x}1$ | $20-SH$     | 200x100     |
| Oficinas        | 1048,2                               | 0,246 | 1169.259          | 34,7        | 16.47         | 2x1            | $21-SH$     | 600x200     |
| Sala de estar   | 687,8                                | 0,161 | 767.236           | 36,5        | 18.27         | 1x1            | $20-SH$     | 450x300     |
| Entrada         | 378,1                                | 0.089 | 421.768           | 34,3        | 16.07         | $1\mathrm{x}1$ | $20-SH$     | 450x300     |
| Cafetería       | 1360,9                               | 0.319 | 1518.074          | 35,1        | 16.87         | 2x1            | $31 - 1$    | 600x100     |

Cuadro 15: Tabla resumen de rejillas seleccionadas para cada local

# 6. Cálculo de los conductos de distribución de aire.

Para el cálculo de los conductos será necesario:

- Considerar los valores de los caudales de aire necesarios para cada espacio.
- Introducir las características del ventilador de la unidad climatizadora seleccionada.
- Introducir las características de las rejillas/difusores seleccionados.

Los caudales necesarios para cada espacio se calcularon en el diseño de rejillas y se presentan en la tabla 16 a modo de resumen junto con la rejilla necesaria:

| Locales         | $Caudal_{equipo}$ | LxH | Rejilla se- | Dimensiones |
|-----------------|-------------------|-----|-------------|-------------|
|                 | $(m^3/h)$         |     | leccionada  | (mm)        |
| Sala de lectura | 701.645           | 1x1 | $20-SH$     | 450x300     |
| Aseos           | 107.422           | 1x1 | $20-SH$     | 200x100     |
| A seos          | 76.634            | 1x1 | $20-SH$     | 200x100     |
| Oficinas        | 1169.259          | 2x1 | 21-SH       | 600x200     |
| Sala de estar   | 767.236           | 1x1 | $20-SH$     | 450x300     |
| Entrada         | 421.768           | 1x1 | $20-SH$     | 450x300     |
| Cafetería       | 1518.074          | 2x1 | $31 - 1$    | 600x100     |

Cuadro 16: Tabla resumen de rejillas seleccionadas para cada local

El siguiente paso es determinar una buena conguración para la red de aire acondicionado. En este caso se ha elegido una distribución de los conductos por el falso techo estando las rejillas en las paredes de cada una de las estancias del siguiente modo:

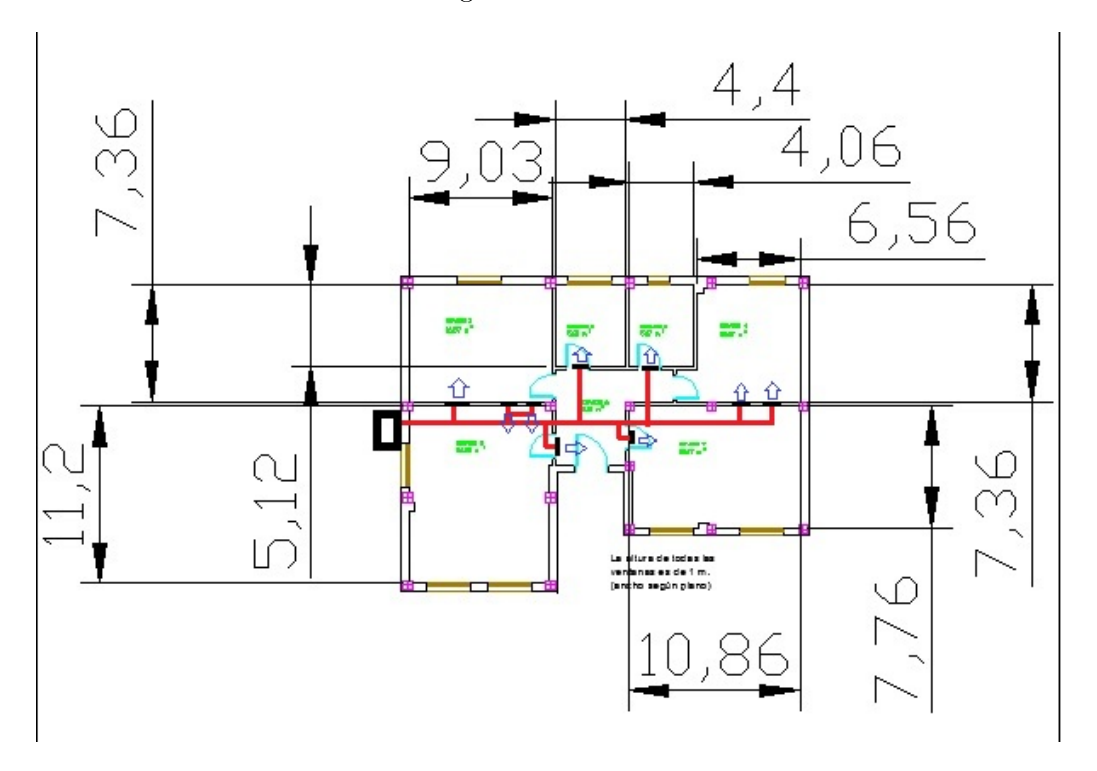

Figura 19: Plano de distribución de los conductos de aire.

A continuación se presenta el diseño realizado en el software dspDucto.

Para poder crear la distribución de aire se ha introducido una temperatura en los conductos igual a la temperatura de impulsión, una altura sobre el nivel del mar de 0 m se elige una altura máxima del conducto de 30 cm. Además no se impone el dato de las velocidades en cada conducto puesto que solo se sabe el caudal que debería de salir por cada rejilla.

Una vez elegidos estos parámetros principales se pasa al dimensionamiento de los tramos de la instalación proporcionándole al programa su longitud. Estos datos quedan resumidos en la siguiente tabla:

| Tramo           | Longitud $(m)$   |
|-----------------|------------------|
| $\mathbf{1}$    | 3                |
| $\overline{2}$  | $\mathbf{1}$     |
| $\overline{3}$  | 3                |
| $\overline{4}$  | 0.5              |
| $\overline{5}$  | 0.5              |
| $\overline{6}$  | $\overline{0.5}$ |
| $\overline{7}$  | $\overline{2}$   |
| $\overline{8}$  | $\overline{1}$   |
| $\overline{9}$  | $\overline{2}$   |
| 10              | $\overline{3}$   |
| 11              | 3                |
| 12              | $0.\overline{5}$ |
| $\overline{13}$ | $\mathbf{1}$     |
| $\overline{14}$ | $\overline{3}$   |
| $\overline{15}$ | $\mathbf{1}$     |
| 16              | $\overline{1}$   |
| 17              | 1                |

Cuadro 17: Longitudes de los tramos de conductos de la instalación.

Una vez dimensionados los tramos se incluyen en la base de datos las rejillas que no proporcione el programa y el aparato elegido y el plano queda del siguiente modo:

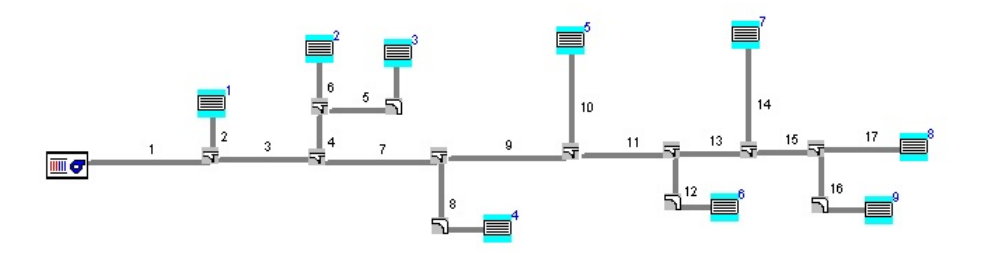

Figura 20: Plano de distribución de los conductos de aire.

Las bocas 2 y 3 son las dos rejillas que se necesitan en la cafetería y las 8 y 9 son las que se necesitan en las oficinas.

Los datos de las rejillas aparecen en los documentos de dimensionamiento que proporciona el programa y el ventilador seleccionado tiene las siguientes características:

MODELOS DE EQUIPOS EXISTENTES RANGO DE CAUDALES RANGO DE PRESIONES SEC.SALIDA MODELO  $(m \text{ }\hat{\theta}/h)$   $(mm.c.a)$   $(m \text{ }\hat{\theta})$ 5040 6480 7200 12.2 7.6 5.1 0.197 ventilador

Se procede a continuación al cálculo de los conductos para ello el software tiene varias opciones, con o sin ventilación, en este caso la opción es con ventilación puesto que se ha introducido el aparato seleccionado, y dentro de esta opción se tienen varias: pérdida de carga constante, recuperación de la presión estática e igual pérdida de carga en cada rama. Para cada uno de estos procesos los resultados son los siguientes:

Pérdida de carga constante de 0.1 mm.c.a.

```
L.Real L.Equi Qdiseño Qreal Diamet Altura Base Veloc. PC/UL
```
 $(m.)$   $(m.)$   $(m^3/h)$   $(m^3/h)$   $(cm)$   $(cm)$   $(m)$   $(m/s)$   $mm.c.a/m$  Pasc. 1 3.00 3.00 6099.0 6489.0 40.22 30.0 61.0 9.26 0.320 (3.139 ) 2 1.00 10.08 898.0 1663.0 21.00 21.0 21.0 5.66 0.792 (7.757 ) 3 3.00 9.45 5201.0 4826.0 38.31 30.0 53.0 9.09 0.256 (2.509 ) 4 0.50 9.11 1944.0 1704.0 28.00 28.0 28.0 6.89 0.204 (2.003 ) 5 0.50 13.61 972.0 743.0 22.00 22.0 22.0 5.58 0.146 (1.428 ) 6 0.50 0.42 972.0 961.0 22.00 22.0 22.0 5.58 0.233 (2.281 ) 7 2.00 3.03 3257.0 3122.0 33.13 30.0 37.0 8.15 0.266 (2.608 ) 8 1.00 13.85 540.0 860.0 18.00 18.0 18.0 4.63 0.504 (4.941 ) 9 2.00 6.67 2717.0 2262.0 30.97 30.0 32.0 7.86 0.209 (2.052 ) 10 3.00 13.51 138.0 181.0 11.00 11.0 11.0 3.17 0.324 (3.173 ) 11 3.00 10.70 2579.0 2081.0 30.49 30.0 31.0 7.70 0.194 (1.904 ) 12 0.50 11.77 983.0 1026.0 22.00 22.0 22.0 5.64 0.262 (2.569 ) 13 1.00 1.67 1596.0 1055.0 26.00 26.0 26.0 6.56 0.122 (1.200 ) 14 3.00 13.39 98.0 96.0 9.00 9.0 9.0 3.36 0.271 (2.653 ) 15 1.00 25.49 1498.0 959.0 25.00 25.0 25.0 6.66 0.125 (1.221 ) 16 1.00 11.85 749.0 311.0 20.00 20.0 20.0 5.20 0.047 (0.465 ) 17 1.00 0.92 749.0 648.0 20.00 20.0 20.0 5.20 0.181 (1.769 )  $B$   $O$   $C$   $A$   $N^{\varrho}$   $1$ MODELO DE LA BOCA DE IMPULSION........  $450x300$  C= 0.38 CAUDAL DE DISEÑO BOCA DE IMPULSION............... 898.0 m^3/h. PRESION ESTATICA EN EL DIFUSOR ................. 0.2 mm.c.a. (2.283 Pa ) VELOCIDAD A LA ENTRADA DE LA BOCA DE IMPULSION.. 5.8 m/s. EQUILIBRADO NECESARIO........................... 14.47 mm.c.a. (141.778 Pa ) CAUDAL REAL DE LA BOCA DE IMPULSION............. 1663.0 m^3/h.  $B O C A N^2 2$ MODELO DE LA BOCA DE IMPULSION........ 600 $x100$  C= 0.38 CAUDAL DE DISEÑO BOCA DE IMPULSION.............. 972.0 m^3/h. PRESION ESTATICA EN EL  $\ldots$  600x100 C = 0.38 CAUDAL DE DISEÑO BOCA DE IMPULSION.............. 972.0 m^3/h. PRESION ESTATICA EN EL DIFUSOR ................. 1.8 mm.c.a. (17.969 Pa ) VELOCIDAD A LA ENTRADA DE LA BOCA DE IMPULSION.. 8.6 m/s. EQUILIBRADO NECESARIO........................... 7.64 mm.c.a. (74.890 Pa )

CAUDAL REAL DE LA BOCA DE IMPULSION.............  $961.0 \text{ m}^3/h$ .  $B$  O C A  $N^{\mathcal{Q}}$  3 MODELO DE LA BOCA DE IMPULSION........  $600x100$  C= 0.38 CAUDAL DE DISEÑO BOCA DE IMPULSION.................  $972.0 \text{ m}^3/h$ . PRESION ESTATICA EN EL DIFUSOR ................. 1.8 mm.c.a. (17.969 Pa ) VELOCIDAD A LA ENTRADA DE LA BOCA DE IMPULSION.. 6.7 m/s. EQUILIBRADO NECESARIO........................... 6.38 mm.c.a. (62.567 Pa ) CAUDAL REAL DE LA BOCA DE IMPULSION.............  $743.0 \text{ m}^3/h$ .  $B$  O C A  $N^{\mathcal{Q}}$  4 MODELO DE LA BOCA DE IMPULSION........  $450x300$  C= 0.38 CAUDAL DE DISEÑO BOCA DE IMPULSION................  $540.0 \text{ m}^3/h$ . PRESION ESTATICA EN EL DIFUSOR ................. 0.1 mm.c.a. (0.826 Pa ) VELOCIDAD A LA ENTRADA DE LA BOCA DE IMPULSION.. 3.0 m/s. EQUILIBRADO NECESARIO........................... 12.10 mm.c.a. (118.586 Pa ) CAUDAL REAL DE LA BOCA DE IMPULSION............. 860.0 m^3/h.  $B O C A N^2 5$ MODELO DE LA BOCA DE IMPULSION........ 200x100  $C = 0.38$ CAUDAL DE DISEÑO BOCA DE IMPULSION.............. 138.0 m^3/h. PRESION ESTATICA EN EL DIFUSOR ................. 0.4 mm.c.a. (3.583 Pa ) VELOCIDAD A LA ENTRADA DE LA BOCA DE IMPULSION.. 5.1 m/s. EQUILIBRADO NECESARIO........................... 9.11 mm.c.a. (89.232 Pa ) CAUDAL REAL DE LA BOCA DE IMPULSION............. 181.0  $m^2/h$ .  $B O C A N^2 6$ MODELO DE LA BOCA DE IMPULSION........  $450x300 C = 0.38$ CAUDAL DE DISEÑO BOCA DE IMPULSION................  $983.0 \text{ m}^3/h$ . PRESION ESTATICA EN EL DIFUSOR ................. 0.3 mm.c.a. (2.736 Pa ) VELOCIDAD A LA ENTRADA DE LA BOCA DE IMPULSION.. 3.6 m/s. EQUILIBRADO NECESARIO........................... 6.79 mm.c.a. (66.553 Pa ) CAUDAL REAL DE LA BOCA DE IMPULSION............. 1026.0 m^3/h.  $B O C A N^2$  7 MODELO DE LA BOCA DE IMPULSION........  $200x100$  C= 0.38 CAUDAL DE DISEÑO BOCA DE IMPULSION.............. 98.0 m^3/h. PRESION ESTATICA EN EL DIFUSOR ................. 0.2 mm.c.a. (1.807 Pa ) VELOCIDAD A LA ENTRADA DE LA BOCA DE IMPULSION.. 2.7 m/s. EQUILIBRADO NECESARIO........................... 5.87 mm.c.a. (57.541 Pa ) CAUDAL REAL DE LA BOCA DE IMPULSION...............  $96.0 \, \text{m}^{\circ} \text{3}/h$ .  $B O C A N^2 S$ MODELO DE LA BOCA DE IMPULSION........ 600x200  $C = 0.39$ CAUDAL DE DISEÑO BOCA DE IMPULSION...............  $749.0 \text{ m}^{\circ}3/h$ . PRESION ESTATICA EN EL DIFUSOR ................. 0.2 mm.c.a. (2.356 Pa ) VELOCIDAD A LA ENTRADA DE LA BOCA DE IMPULSION.. 2.7 m/s. EQUILIBRADO NECESARIO........................... 2.21 mm.c.a. (21.651 Pa ) CAUDAL REAL DE LA BOCA DE IMPULSION............. 648.0 m^3/h.  $B O C A N^2 9$ MODELO DE LA BOCA DE IMPULSION........ 600x200  $C = 0.39$ CAUDAL DE DISEÑO BOCA DE IMPULSION..............  $749.0 \text{ m}^{\circ}3/\hbar$ . PRESION ESTATICA EN EL DIFUSOR ................. 0.2 mm.c.a. (2.356 Pa ) VELOCIDAD A LA ENTRADA DE LA BOCA DE IMPULSION.. 1.3 m/s. EQUILIBRADO NECESARIO........................... 0.00 mm.c.a. (0.000 Pa ) CAUDAL REAL DE LA BOCA DE IMPULSION............. 311.0  $m^2/h$ . METODO DE CALCULO ......... PERDIDA DE CARGA CONSTANTE VENTILADOR SELECCIONADO ............. ventilador MATERIAL EMPLEADO ............................... CLIMAVER VELO TIPO DE CONDUCTO ................................ RECTANGULAR

TEMPERATURA DEL AIRE ºC .......................... 18.2 ºC ALTURA SOBRE EL NIVEL DEL MAR DE LA INSTALACION... 0.0 metros. PRESION ESTATICA NECESARIA EN EL VENTILADOR ...... 7.57 mm.c.a. ( 74.18 Pa ) PRESION TOTAL NECESARIA EN EL VENTILADOR ......... 12.80 mm.c.a. (125.46 Pa ) SUPERFICIE TOTAL A EMPLEAR ...................... 37.79 m^2 CAUDAL DE DISEÑO TOTAL IMPULSADO ..................... 6099.0 m^3/h. CAUDAL REAL TOTAL IMPULSADO ..............................  $6489.0$  m^3/h............ RECTANGULAR TEMPERATURA DEL AIRE  ${}^{\circ}C$  ................................ 18.2  ${}^{\circ}C$ ALTURA SOBRE EL NIVEL DEL MAR DE LA INSTALACION... 0.0 metros. PRESION ESTATICA NECESARIA EN EL VENTILADOR ...... 7.57 mm.c.a. ( 74.18 Pa ) PRESION TOTAL NECESARIA EN EL VENTILADOR ......... 12.80 mm.c.a. (125.46 Pa ) SUPERFICIE TOTAL A EMPLEAR ...................... 37.79 m^2 CAUDAL DE DISEÑO TOTAL IMPULSADO ................... 6099.0 m^3/h. CAUDAL REAL TOTAL IMPULSADO ...................... 6489.0 m^3/h.

Con este procedimiento las velocidades en muchos tramos son muy elevadas además los caudales reales y de diseño en las bocas también sufren muchas diferencias.

Recuperación de la presión estática:

Tramo L.Real L.Equi Qdiseño Qreal Diamet Altura Base Veloc. PC/UL  $(m.)$   $(m.)$   $(m^3/h)$   $(m^3/h)$   $(cm)$   $(cm)$   $(m)$   $(m/s)$   $mm.c.$ a/m Pasc. 1 3.00 3.00 6099.0 6194.0 35.68 30.0 44.0 12.83 0.617 (6.049 ) 2 1.00 4.85 898.0 1293.0 16.00 16.0 16.0 9.74 1.877 (18.397 ) 3 3.00 8.86 5201.0 4901.0 36.00 30.0 45.0 10.70 0.383 (3.750 ) 4 0.50 6.19 1944.0 1540.0 25.00 25.0 25.0 8.64 0.295 (2.890 ) 5 0.50 8.30 972.0 698.0 21.00 21.0 21.0 6.12 0.163 (1.598 ) 6 0.50 0.41 972.0 842.0 18.00 18.0 18.0 8.33 0.485 (4.754 ) 7 2.00 3.01 3257.0 3361.0 30.49 30.0 31.0 9.73 0.465 (4.555 ) 8 1.00 5.45 540.0 771.0 15.00 15.0 15.0 6.67 1.002 (9.824 ) 9 2.00 6.41 2717.0 2590.0 30.49 30.0 31.0 8.12 0.289 (2.835 ) 10 3.00 6.30 138.0 131.0 9.00 9.0 9.0 4.73 0.477 (4.672 ) 11 3.00 9.68 2579.0 2459.0 33.13 30.0 37.0 6.45 0.172 (1.689 ) 12 0.50 7.67 983.0 1022.0 24.00 24.0 24.0 4.74 0.171 (1.671 ) 13 1.00 1.73 1596.0 1437.0 27.00 27.0 27.0 6.08 0.179 (1.753 ) 14 3.00 5.80 98.0 99.0 9.00 9.0 9.0 3.36 0.286 (2.806 ) 15 1.00 25.90 1498.0 1338.0 33.53 30.0 38.0 3.65 0.053 (0.524 ) 16 1.00 9.28 749.0 599.0 28.00 28.0 28.0 2.65 0.030 (0.299 ) 17 1.00 0.91 749.0 739.0 25.00 25.0 25.0 3.33 0.078 (0.760 )  $B$  O C A  $N^{\mathcal{Q}}$  1 MODELO DE LA BOCA DE IMPULSION........  $450x300$  C= 0.38 CAUDAL DE DISEÑO BOCA DE IMPULSION................. 898.0 m^3/h. PRESION ESTATICA EN EL DIFUSOR ................. 0.2 mm.c.a. (2.283 Pa ) VELOCIDAD A LA ENTRADA DE LA BOCA DE IMPULSION.. 4.5 m/s. EQUILIBRADO NECESARIO........................... 7.15 mm.c.a. (70.119 Pa ) CAUDAL REAL DE LA BOCA DE IMPULSION............. 1293.0 m^3/h.  $B O C A N^2 2$ MODELO DE LA BOCA DE IMPULSION........  $600x100$  C= 0.38 CAUDAL DE DISEÑO BOCA DE IMPULSION................  $972.0 \text{ m}^{\circ}3/h$ . PRESION ESTATICA EN EL DIFUSOR ................. 1.8 mm.c.a. (17.969 Pa ) VELOCIDAD A LA ENTRADA DE LA BOCA DE IMPULSION.. 7.6 m/s. EQUILIBRADO NECESARIO........................... 1.10 mm.c.a. (10.742 Pa ) CAUDAL REAL DE LA BOCA DE IMPULSION............. 842.0 m^3/h.  $B O C A N^2 3$ 

MODELO DE LA BOCA DE IMPULSION........  $600x100$  C= 0.38 CAUDAL DE DISEÑO BOCA DE IMPULSION.............. 972.0 m^3/h. PRESION ESTATICA EN EL DIFUSOR ................. 1.8 mm.c.a. (17.969 Pa ) VELOCIDAD A LA ENTRADA DE LA BOCA DE IMPULSION.. 6.3 m/s. EQUILIBRADO NECESARIO........................... 0.00 mm.c.a. (0.000 Pa ) CAUDAL REAL DE LA BOCA DE IMPULSION.............. 698.0 m^3/h.  $B O C A N^2 4$ MODELO DE LA BOCA DE IMPULSION........  $450x300$  C= 0.38 CAUDAL DE DISEÑO BOCA DE IMPULSION............... 540.0 m^3/h. PRESION ESTATICA EN EL DIFUSOR ................. 0.1 mm.c.a. (0.826 Pa ) VELOCIDAD A LA ENTRADA DE LA BOCA DE IMPULSION.. 2.7 m/s. EQUILIBRADO NECESARIO........................... 4.85 mm.c.a. (47.551 Pa ) CAUDAL REAL DE LA BOCA DE IMPULSION.................  $771.0 \text{ m}^3/h$ .  $B$  O C A  $N^2$  5 MODELO DE LA BOCA DE IMPULSION........ 200x100  $C = 0.38$ CAUDAL DE DISEÑO BOCA DE IMPULSION............... 138.0 m^3/h. PRESION ESTATICA EN EL DIFUSOR ................. 0.4 mm.c.a. (3.583 Pa ) VELOCIDAD A LA ENTRADA DE LA BOCA DE IMPULSION.. 3.7 m/s. EQUILIBRADO NECESARIO........................... 1.69 mm.c.a. (16.562 Pa ) CAUDAL REAL DE LA BOCA DE IMPULSION............. 131.0  $m \gamma^3/h$ .  $B O C A N^2 6$ MODELO DE LA BOCA DE IMPULSION........  $450x300$  C= 0.38 CAUDAL DE DISEÑO BOCA DE IMPULSION...............  $983.0 \text{ m}^{\circ}3/\text{h}$ . PRESION ESTATICA EN EL DIFUSOR ................. 0.3 mm.c.a. (2.736 Pa ) VELOCIDAD A LA ENTRADA DE LA BOCA DE IMPULSION.. 3.5 m/s. EQUILIBRADO NECESARIO........................... 2.12 mm.c.a. (20.741 Pa ) CAUDAL REAL DE LA BOCA DE IMPULSION............. 1022.0 m^3/h.  $B O C A N^2$  7 MODELO DE LA BOCA DE IMPULSION........ 200x100  $C = 0.38$ CAUDAL DE DISEÑO BOCA DE IMPULSION.................  $98.0 \text{ m}^{\circ} \frac{3}{h}$ . PRESION ESTATICA EN EL DIFUSOR ................. 0.2 mm.c.a. (1.807 Pa ) VELOCIDAD A LA ENTRADA DE LA BOCA DE IMPULSION.. 2.8 m/s. EQUILIBRADO NECESARIO............................ 1.72 mm.c.a. (16.831 Pa) CAUDAL REAL DE LA BOCA DE IMPULSION..............  $99.0 \text{ m}^3/h$ .  $B O C A N^2 8$ MODELO DE LA BOCA DE IMPULSION........ 600x200  $C = 0.39$ CAUDAL DE DISEÑO BOCA DE IMPULSION................  $749.0 \text{ m}^3/h$ . PRESION ESTATICA EN EL DIFUSOR ................. 0.2 mm.c.a. (2.356 Pa ) VELOCIDAD A LA ENTRADA DE LA BOCA DE IMPULSION.. 3.1 m/s. EQUILIBRADO NECESARIO........................... 1.41 mm.c.a. (13.777 Pa) CAUDAL REAL DE LA BOCA DE IMPULSION............. 739.0 m^3/h.  $B O C A N^2 9$ MODELO DE LA BOCA DE IMPULSION........ 600 $x200$  C= 0.39 CAUDAL DE DISEÑO BOCA DE IMPULSION................  $749.0 \text{ m}^3/h$ . PRESION ESTATICA EN EL DIFUSOR ................. 0.2 mm.c.a. (2.356 Pa ) VELOCIDAD A LA ENTRADA DE LA BOCA DE IMPULSION.. 2.5 m/s. EQUILIBRADO NECESARIO........................... 1.26 mm.c.a. (12.356 Pa ) CAUDAL REAL DE LA BOCA DE IMPULSION.............. 599.0 m^3/h. METODO DE CALCULO ......... RECUPERACION DE LA PRESION ESTATICA VENTILADOR SELECCIONADO ............. ventilador MATERIAL EMPLEADO ............................... CLIMAVER VELO TIPO DE CONDUCTO ................................ RECTANGULAR TEMPERATURA DEL AIRE ºC .......................... 18.2 ºC ALTURA SOBRE EL NIVEL DEL MAR DE LA INSTALACION... 0.0 metros.

PRESION ESTATICA NECESARIA EN EL VENTILADOR ...... 8.56 mm.c.a. ( 83.85 Pa ) PRESION TOTAL NECESARIA EN EL VENTILADOR ......... 13.32 mm.c.a. (130.57 Pa ) SUPERFICIE TOTAL A EMPLEAR ...................... 36.49 m^2 CAUDAL DE DISEÑO TOTAL IMPULSADO  $\ldots$  $6099.0$  m<sup> $\gamma$ </sup>/h. CAUDAL REAL TOTAL IMPULSADO ...................... 6194.0 m^3/h.

En este caso las velocidades son más elevadas que en el caso anterior y también hay muchas diferencias entre los caudales reales y los de diseño.

Igual pérdida de carga en cada rama:

Tramo L.Real L.Equi Qdiseño Qreal Diamet Altura Base Veloc. PC/UL (m.) (m.)  $(m^3/k)$  (m<sup>3</sup>/h) (cm) (cm) (cm) (m/s) mm.c.a/m Pasc. 1 3.00 3.00 6099.0 6139.0 43.49 30.0 79.0 7.15 0.164 (1.611 ) 2 1.00 1.10 898.0 916.0 10.00 10.0 10.0 24.94 9.842 (96.451 ) 3 3.00 9.45 5201.0 5223.0 41.82 30.0 69.0 6.98 0.164 (1.611 ) 4 0.50 9.11 1944.0 1938.0 30.49 30.0 31.0 5.81 0.171 (1.672 ) 5 0.50 13.61 972.0 961.0 24.00 24.0 24.0 4.69 0.152 (1.494 ) 6 0.50 0.42 972.0 977.0 12.00 12.0 12.0 18.75 4.563 (44.714 ) 7 2.00 4.75 3257.0 3285.0 34.29 30.0 40.0 7.54 0.243 (2.381 ) 8 1.00 2.32 540.0 537.0 10.00 10.0 10.0 15.00 3.724 (36.493 ) 9 2.00 5.20 2717.0 2748.0 32.31 30.0 35.0 7.19 0.241 (2.359 ) 10 3.00 6.05 138.0 146.0 8.00 8.0 8.0 5.99 1.029 (10.087 ) 11 3.00 8.60 2579.0 2602.0 31.43 30.0 33.0 7.24 0.251 (2.459 ) 12 0.50 2.91 983.0 984.0 15.00 15.0 15.0 12.14 1.563 (15.315 ) 13 1.00 1.41 1596.0 1618.0 27.00 27.0 27.0 6.08 0.222 (2.176 ) 14 3.00 7.38 98.0 110.0 8.00 8.0 8.0 4.25 0.615 (6.025 ) 15 1.00 13.24 1498.0 1508.0 26.00 26.0 26.0 6.16 0.235 (2.299 ) 16 1.00 6.91 749.0 754.0 21.00 21.0 21.0 4.72 0.188 (1.839 ) 17 1.00 0.95 749.0 754.0 14.00 14.0 14.0 10.62 1.346 (13.191 )  $B O C A N<sup>o</sup> 1$ MODELO DE LA BOCA DE IMPULSION........  $450x300$  C= 0.38 CAUDAL DE DISEÑO BOCA DE IMPULSION................ 898.0 m^3/h. PRESION ESTATICA EN EL DIFUSOR ................... 0.2 mm.c.a. (2.283 Pa) VELOCIDAD A LA ENTRADA DE LA BOCA DE IMPULSION.. 3.2 m/s. EQUILIBRADO NECESARIO........................... 0.40 mm.c.a. (3.923 Pa ) CAUDAL REAL DE LA BOCA DE IMPULSION.............. 916.0 m^3/h.  $B O C A N^2 2$ MODELO DE LA BOCA DE IMPULSION........ 600x100  $C = 0.38$ CAUDAL DE DISEÑO BOCA DE IMPULSION...............  $972.0 \text{ m}^{\circ}3/\text{h}$ . PRESION ESTATICA EN EL DIFUSOR ................. 1.8 mm.c.a. (17.969 Pa ) VELOCIDAD A LA ENTRADA DE LA BOCA DE IMPULSION.. 8.8 m/s. EQUILIBRADO NECESARIO........................... 0.08 mm.c.a. (0.811 Pa ) CAUDAL REAL DE LA BOCA DE IMPULSION.............  $977.0 \text{ m}^3/h$ .  $B O C A N^2 3$ MODELO DE LA BOCA DE IMPULSION........  $600x100$  C= 0.38 CAUDAL DE DISEÑO BOCA DE IMPULSION.................  $972.0 \text{ m}^3/h$ . PRESION ESTATICA EN EL DIFUSOR ................. 1.8 mm.c.a. (17.969 Pa ) VELOCIDAD A LA ENTRADA DE LA BOCA DE IMPULSION.. 8.6 m/s. EQUILIBRADO NECESARIO........................... 0.00 mm.c.a. (0.031 Pa ) CAUDAL REAL DE LA BOCA DE IMPULSION.............  $961.0 \text{ m}^3/h$ .  $B$  O C A  $N^{\mathcal{Q}}$  4 MODELO DE LA BOCA DE IMPULSION........  $450x300$  C= 0.38 CAUDAL DE DISEÑO BOCA DE IMPULSION............... 540.0 m^3/h.

PRESION ESTATICA EN EL DIFUSOR ................. 0.1 mm.c.a. (0.826 Pa ) VELOCIDAD A LA ENTRADA DE LA BOCA DE IMPULSION.. 1.9 m/s. EQUILIBRADO NECESARIO........................... 0.00 mm.c.a. (0.000 Pa ) CAUDAL REAL DE LA BOCA DE IMPULSION.............. 537.0 m^3/h.  $B O C A N^2 5$ MODELO DE LA BOCA DE IMPULSION........  $200x100$  C= 0.38 CAUDAL DE DISEÑO BOCA DE IMPULSION............... 138.0 m^3/h. PRESION ESTATICA EN EL DIFUSOR ................. 0.4 mm.c.a. (3.583 Pa ) VELOCIDAD A LA ENTRADA DE LA BOCA DE IMPULSION.. 4.1 m/s. EQUILIBRADO NECESARIO........................... 0.76 mm.c.a. (7.479 Pa ) CAUDAL REAL DE LA BOCA DE IMPULSION............. 146.0 m^3/h.  $B O C A N<sup>0</sup> \theta$ MODELO DE LA BOCA DE IMPULSION........  $450x300$  C= 0.38 CAUDAL DE DISEÑO BOCA DE IMPULSION.................  $983.0 \text{ m}^{\circ}3/h$ . PRESION ESTATICA EN EL DIFUSOR ................. 0.3 mm.c.a. (2.736 Pa ) VELOCIDAD A LA ENTRADA DE LA BOCA DE IMPULSION.. 3.4 m/s. EQUILIBRADO NECESARIO........................... 0.16 mm.c.a. (1.527 Pa ) CAUDAL REAL DE LA BOCA DE IMPULSION.............  $984.0 \text{ m}^3/h$ .  $B O C A N^2 T$ MODELO DE LA BOCA DE IMPULSION........ 200x100  $C = 0.38$ CAUDAL DE DISEÑO BOCA DE IMPULSION...............  $98.0 \text{ m}^{\circ}3/\text{h}$ . PRESION ESTATICA EN EL DIFUSOR ................. 0.2 mm.c.a. (1.807 Pa ) VELOCIDAD A LA ENTRADA DE LA BOCA DE IMPULSION.. 3.1 m/s. EQUILIBRADO NECESARIO........................... 0.92 mm.c.a. (9.032 Pa ) CAUDAL REAL DE LA BOCA DE IMPULSION............. 110.0 m^3/h.  $B O C A N^2 S$ MODELO DE LA BOCA DE IMPULSION........ 600x200  $C = 0.39$ CAUDAL DE DISEÑO BOCA DE IMPULSION..............  $749.0 \text{ m}^3/h$ . PRESION ESTATICA EN EL DIFUSOR ................. 0.2 mm.c.a. (2.356 Pa ) VELOCIDAD A LA ENTRADA DE LA BOCA DE IMPULSION.. 3.2 m/s. EQUILIBRADO NECESARIO........................... 0.19 mm.c.a. (1.906 Pa ) CAUDAL REAL DE LA BOCA DE IMPULSION.............  $754.0 \text{ m}^3/h$ .  $B O C A N^2 9$ MODELO DE LA BOCA DE IMPULSION........ 600x200  $C = 0.39$ CAUDAL DE DISEÑO BOCA DE IMPULSION..............  $749.0 \text{ m}^{\circ}3/\text{h}$ . PRESION ESTATICA EN EL DIFUSOR .................. 0.2 mm.c.a. (2.356 Pa) VELOCIDAD A LA ENTRADA DE LA BOCA DE IMPULSION.. 3.2 m/s. EQUILIBRADO NECESARIO........................... 0.17 mm.c.a. (1.682 Pa ) CAUDAL REAL DE LA BOCA DE IMPULSION.............  $754.0 \text{ m}^3/h$ . METODO DE CALCULO ......... IGUAL PERDIDA DE CARGA EN CADA RAMA VENTILADOR SELECCIONADO ............. ventilador MATERIAL EMPLEADO ............................... CLIMAVER VELO TIPO DE CONDUCTO ................................ RECTANGULAR TEMPERATURA DEL AIRE ºC .......................... 18.2 ºC ALTURA SOBRE EL NIVEL DEL MAR DE LA INSTALACION... 0.0 metros. PRESION ESTATICA NECESARIA EN EL VENTILADOR ...... 8.74 mm.c.a. ( 85.63 Pa ) PRESION TOTAL NECESARIA EN EL VENTILADOR ......... 13.42 mm.c.a. (131.52 Pa ) SUPERFICIE TOTAL A EMPLEAR ...................... 38.66 m^2 CAUDAL DE DISEÑO TOTAL IMPULSADO ..................... 6099.0 m^3/h. CAUDAL REAL TOTAL IMPULSADO  $\ldots$  $\ldots$  $\ldots$  $\ldots$  6139.0 m $\hat{ }$ 3/h.

En este caso las velocidades en los conductos son muy elevadas pero sin embargo los caudales reales son casi idénticos a los de diseño en las bocas. Si los niveles de ruido no son relevantes este sería el procedimiento adecuado.

Si se realiza un equilibrado los resultados son los siguientes:

Tramo L.Real L.Equi Qdiseño Qreal Diamet Altura Base Veloc. PC/UL  $(m.)$   $(m.)$   $(m^3/h)$   $(m^3/h)$   $(cm)$   $(cm)$   $(m)$   $(m/s)$   $mm.c.a/m$  Pasc. 1 3.00 3.00 6099.0 5649.0 40.22 30.0 61.0 8.57 0.249 (2.439 ) 2 1.00 10.08 898.0 992.0 21.00 21.0 21.0 6.25 0.309 (3.029 ) 3 3.00 9.45 5201.0 4657.0 38.31 30.0 53.0 8.14 0.240 (2.352 ) 4 0.50 9.11 1944.0 1720.0 28.00 28.0 28.0 6.09 0.208 (2.038 ) 5 0.50 13.61 972.0 798.0 22.00 22.0 22.0 4.58 0.166 (1.626 ) 6 0.50 0.42 972.0 922.0 22.00 22.0 22.0 5.29 0.216 (2.115 ) 7 2.00 3.03 3257.0 2937.0 33.13 30.0 37.0 7.35 0.238 (2.334 ) 8 1.00 13.85 540.0 494.0 18.00 18.0 18.0 4.24 0.184 (1.801 ) 9 2.00 6.67 2717.0 2443.0 30.97 30.0 32.0 7.07 0.241 (2.361 ) 10 3.00 13.51 138.0 100.0 11.00 11.0 11.0 2.30 0.110 (1.078 ) 11 3.00 10.70 2579.0 2343.0 30.49 30.0 31.0 7.00 0.241 (2.362 ) 12 0.50 11.77 983.0 933.0 22.00 22.0 22.0 5.35 0.221 (2.161 ) 13 1.00 1.67 1596.0 1410.0 26.00 26.0 26.0 5.79 0.208 (2.035 ) 14 3.00 13.39 98.0 44.0 9.00 9.0 9.0 1.51 0.065 (0.641 ) 15 1.00 25.49 1498.0 1366.0 25.00 25.0 25.0 6.07 0.237 (2.324 ) 16 1.00 11.85 749.0 667.0 20.00 20.0 20.0 4.63 0.190 (1.864 ) 17 1.00 0.92 749.0 699.0 20.00 20.0 20.0 4.85 0.207 (2.030 )  $B O C A N^2 1$ MODELO DE LA BOCA DE IMPULSION........  $450x300$  C= 0.38 CAUDAL DE DISEÑO BOCA DE IMPULSION................ 898.0 m^3/h. PRESION ESTATICA EN EL DIFUSOR ................. 0.2 mm.c.a. (2.283 Pa ) VELOCIDAD A LA ENTRADA DE LA BOCA DE IMPULSION.. 3.4 m/s. EQUILIBRADO REALIZADO........................... 14.47 mm.c.a. (141.778 Pa ) SECCION DIAFRAGMA / SECCION CONDUCTO............ 0.43 SECCION REJILLA / SECCION CONDUCTO.............. 0.42 CAUDAL REAL DE LA BOCA DE IMPULSION............. 987.0 m^3/h.  $B$  O C A  $N^{\mathcal{Q}}$  2 MODELO DE LA BOCA DE IMPULSION........ 600x100  $C = 0.38$ CAUDAL DE DISEÑO BOCA DE IMPULSION................  $972.0 \text{ m}^{\circ}3/\hbar$ . PRESION ESTATICA EN EL DIFUSOR ................. 1.8 mm.c.a. (17.969 Pa ) VELOCIDAD A LA ENTRADA DE LA BOCA DE IMPULSION.. 8.2 m/s. EQUILIBRADO REALIZADO........................... 7.64 mm.c.a. (74.890 Pa ) SECCION DIAFRAGMA / SECCION CONDUCTO............ 0.50 SECCION REJILLA / SECCION CONDUCTO................. 0.50 CAUDAL REAL DE LA BOCA DE IMPULSION.............. 917.0 m^3/h.  $B O C A N^2 3$ MODELO DE LA BOCA DE IMPULSION........  $600x100$  C= 0.38 CAUDAL DE DISENO BOCA DE IMPULSION................  $972.0 \text{ m}^{\circ}3/\text{h}$ . PRESION ESTATICA EN EL DIFUSOR ................. 1.8 mm.c.a. (17.969 Pa ) VELOCIDAD A LA ENTRADA DE LA BOCA DE IMPULSION.. 7.1 m/s. EQUILIBRADO REALIZADO........................... 6.38 mm.c.a. (62.567 Pa ) SECCION DIAFRAGMA / SECCION CONDUCTO............ 0.52 SECCION REJILLA / SECCION CONDUCTO.............. 0.52 CAUDAL REAL DE LA BOCA DE IMPULSION............. 793.0 m^3/h.  $B O C A N^2 4$ MODELO DE LA BOCA DE IMPULSION........  $450x300$  C= 0.38 CAUDAL DE DISEÑO BOCA DE IMPULSION................ 540.0 m^3/h.

PRESION ESTATICA EN EL DIFUSOR ................. 0.1 mm.c.a. (0.826 Pa ) VELOCIDAD A LA ENTRADA DE LA BOCA DE IMPULSION.. 1.7 m/s. EQUILIBRADO REALIZADO........................... 12.10 mm.c.a. (118.586 Pa ) SECCION DIAFRAGMA / SECCION CONDUCTO............ 0.40 SECCION REJILLA / SECCION CONDUCTO.............. 0.40 CAUDAL REAL DE LA BOCA DE IMPULSION.............  $489.0 \text{ m}^3/h$ .  $B O C A N^2 5$  $MODELO$  DE LA BOCA DE IMPULSION........ 200x100 C= 0.38 CAUDAL DE DISENO BOCA DE IMPULSION.............. 138.0 m^3/h. PRESION ESTATICA EN EL DIFUSOR ................. 0.4 mm.c.a. (3.583 Pa ) VELOCIDAD A LA ENTRADA DE LA BOCA DE IMPULSION.. 2.7 m/s. EQUILIBRADO REALIZADO........................... 9.11 mm.c.a. (89.232 Pa ) SECCION DIAFRAGMA / SECCION CONDUCTO............ 0.35 SECCION REJILLA / SECCION CONDUCTO.............. 0.34 CAUDAL REAL DE LA BOCA DE IMPULSION..............  $95.0 \, \text{m}^{\circ} \text{3}/h$ .  $B O C A N<sup>0</sup> 6$ MODELO DE LA BOCA DE IMPULSION........  $450x300$  C= 0.38 CAUDAL DE DISEÑO BOCA DE IMPULSION..............  $983.0 \text{ m}^{\circ}3/h$ . PRESION ESTATICA EN EL DIFUSOR ................. 0.3 mm.c.a. (2.736 Pa ) VELOCIDAD A LA ENTRADA DE LA BOCA DE IMPULSION.. 3.2 m/s. EQUILIBRADO REALIZADO........................... 6.79 mm.c.a. (66.553 Pa ) SECCION DIAFRAGMA / SECCION CONDUCTO............ 0.52 SECCION REJILLA / SECCION CONDUCTO............... 0.52 CAUDAL REAL DE LA BOCA DE IMPULSION.............  $928.0 \text{ m}^3/\hbar$ .  $B O C A N^2$  7 MODELO DE LA BOCA DE IMPULSION........ 200x100  $C = 0.38$ CAUDAL DE DISEÑO BOCA DE IMPULSION................  $98.0 \, \text{m}^{\,\circ}\text{m}/h$ . PRESION ESTATICA EN EL DIFUSOR ................. 0.2 mm.c.a. (1.807 Pa ) VELOCIDAD A LA ENTRADA DE LA BOCA DE IMPULSION.. 1.1 m/s. EQUILIBRADO REALIZADO........................... 5.87 mm.c.a. (57.541 Pa ) SECCION DIAFRAGMA / SECCION CONDUCTO............ 0.41 SECCION REJILLA / SECCION CONDUCTO.............. 0.41 CAUDAL REAL DE LA BOCA DE IMPULSION.............. 39.0  $m^3/h$ .  $B O C A N^2 8$ MODELO DE LA BOCA DE IMPULSION........ 600x200  $C = 0.39$ CAUDAL DE DISEÑO BOCA DE IMPULSION................  $749.0 \text{ m}^3/h$ . PRESION ESTATICA EN EL DIFUSOR ................. 0.2 mm.c.a. (2.356 Pa ) VELOCIDAD A LA ENTRADA DE LA BOCA DE IMPULSION.. 2.9 m/s. EQUILIBRADO REALIZADO........................... 2.21 mm.c.a. (21.651 Pa ) SECCION DIAFRAGMA / SECCION CONDUCTO............ 0.63 SECCION REJILLA / SECCION CONDUCTO.............. 0.64 CAUDAL REAL DE LA BOCA DE IMPULSION.............. 699.0 m^3/h.  $B O C A N^2 9$ MODELO DE LA BOCA DE IMPULSION........ 600x200  $C = 0.39$ CAUDAL DE DISEÑO BOCA DE IMPULSION................  $749.0 \text{ m}^{\circ}3/h$ . PRESION ESTATICA EN EL DIFUSOR ................. 0.2 mm.c.a. (2.356 Pa ) VELOCIDAD A LA ENTRADA DE LA BOCA DE IMPULSION.. 2.8 m/s. EQUILIBRADO REALIZADO........................... 0.00 mm.c.a. (0.000 Pa ) CAUDAL REAL DE LA BOCA DE IMPULSION............... 667.0 m $\degree$ 3/h. METODO DE CALCULO ......... PERDIDA DE CARGA CONSTANTE VENTILADOR SELECCIONADO ............. ventilador MATERIAL EMPLEADO ............................... CLIMAVER VELO TIPO DE CONDUCTO ................................ RECTANGULAR TEMPERATURA DEL AIRE  ${}^{\circ}C$  .............................. 18.2  ${}^{\circ}C$ 

ALTURA SOBRE EL NIVEL DEL MAR DE LA INSTALACION... 0.0 metros. PRESION ESTATICA NECESARIA EN EL VENTILADOR ...... 7.57 mm.c.a. ( 74.18 Pa ) PRESION TOTAL NECESARIA EN EL VENTILADOR ......... 12.80 mm.c.a. (125.46 Pa ) SUPERFICIE TOTAL A EMPLEAR ...................... 37.79 m^2 CAUDAL DE DISEÑO TOTAL IMPULSADO ...................... 6099.0 m^3/h. CAUDAL REAL TOTAL IMPULSADO ...................... 5649.0 m^3/h.

Si se realiza el equilibrado se reducen considerablemente las velocidades, tan solo habría que instalar las rejillas y diafragmas sugeridas para cada boca.

Por tanto para finalizar, los conductos serán rectangulares de fibra de vidrio y tendrán las siguientes dimensiones que se presentan en la tabla 18:

| Tramo            | Altura (m)      | Base $(m)$       |
|------------------|-----------------|------------------|
| $\mathbf{1}$     | 30              | 61               |
| $\overline{2}$   | 21              | 21               |
| $\overline{3}$   | 30              | 53               |
| $\overline{4}$   | 28              | 28               |
| $\overline{5}$   | 22              | 22               |
| $\boldsymbol{6}$ | 22              | 22               |
| 7                | 30              | 37               |
| 8                | 18              | 18               |
| 9                | 30              | 32               |
| 10               | 11              | 11               |
| 11               | 30              | 31               |
| 12               | 22              | 22               |
| 13               | 26              | 26               |
| 14               | 9               | $\boldsymbol{9}$ |
| 15               | $\overline{25}$ | 25               |
| 16               | 20              | 20               |
| $17\,$           | $\overline{20}$ | 20               |

Cuadro 18: Resumen dimensionamiento de la red de distribución de aire